#### 【FD 報告】

## 感染状況等に左右されない高品質な 教育の継続に向けての取り組み

横井 隆志

į,

### はじめに

2020 年初頭、新型コロナウイルスの感染が 拡大し、2 月末には小中高校に休校要請がな される事態となった。新年度の授業実施が困 難になることが予想され、多くの大学がオン ライン授業の実施を模索する中、本学も、3 月より、オンライン授業の実施を念頭に、オ ンラインミーティングサービスの選定とオン ライン授業実施の枠組みの構築を急ピッチで 進めることとなった。感染状況が改善する兆 しが見られない中、3 月末には東京オリンピ ック・パラリンピックの開催延期が決定。4 月 7 日には東京都を含む 7 都府県に緊急事態 宣言が発出され、16 日には全国に拡大される という状況の中、4 月 16 日に一部授業科目と 論文指導をオンラインで開講し、5 月の連休 明けに全授業をオンラインで開講するに至っ た。

本学の教員、在学生のいずれにとっても初 めての経験となるオンライン授業の実施にあ たり、教員向け、在学生向けのマニュアルの 作成を進め、4 月 15 日と 5 月 8 日に、ZOOM による FD 研修を実施した。

オンライン授業実施の枠組み

現職を持つ社会人が在学生の大半を占める

本学では、従来から、時間的制約、物理的制 約を最小化して、いつでも、どこでも学ぶこ とができる環境を提供することを念頭に、ク ラウドによる授業資料の配付等、ICT の活用 を積極的に行ってきた。2019 年度からは本学 のメールサービスで利用している Google の アカウントで利用できるクラウド型 LMS

(Learning Management System:学習管理シ ステム)の Google Classroom を導入し、授業 の資料の配布や課題提出、毎週の修士論文の 草稿の提出とフィードバック等は、全て Google Classroom 上で完結するかたちで授業 を実施している。当初は感染症の拡大といっ た事態は想定していなかったが、結果的には、 先行して LMS の利用が定着していたことが幸 いし、2020 年度は、Google Classroom とオン ラインミーティングサービスの ZOOM を組み 合わせることでオンライン授業の実施体制を 構築した。

## 対面と変わらない高品質な教育の提供 を目指して

オンライン授業の実施にあたっては、本学 で IT 領域の科目を担当している筆者が中心 となり、3 月から、執行部の教員や事務局と 協議を重ねながら、ビデオチャットサービス の選定等を行った。検討を開始した当初の段

#### 感染状況等に左右されない高品質な教育の継続に向けての取り組み

階から一貫して念頭に置いたのは、本学が提 供すべき教育のあり方を常に意識しながら、 感染症に対する緊急事態への消極的な対応と いうことに止まらず、教室で対面で実施する 授業と比較して遜色ない教育の質を担保する ことを大前提とする、ということであった。

また、本学は、ほぼ全ての学生が税理士試 験の科目免除を念頭に、修士論文を執筆する ことを目指して入学しているため、オンライ ンという環境下で論文指導の質を低下させな いことも極めて重要なキーポイントであった。

## Google Classroom と ZOOM によるオン ライン授業の実現

ビデオチャットサービスの選定にあたって は、複数のサービスをテストし、サービスの 安定性、インターフェースを含めた利用のし やすさ、画面共有等の教育に必須の機能の使 い勝手等々を総合的に判断し、ZOOM を利用す ることを決定した。ただ、ZOOM の利用にあた っては、不安要素が残されていたことも事実 である。ZOOM は、過去に不正アクセスにより ユーザーID が流出した事例があったこと、ま た、オンライン授業に利用され始めた段階で 授業を履修していないユーザーが不正に授業 のミーティングに侵入し、音声や動画を流し て授業を妨害する、いわゆる "ZOOM 爆撃"等 の事例も報じられていた。筆者もこれらのリ スクを把握し、ZOOM の利用を決定してからは、 リスクを最小化してオンライン授業を実施す る枠組みを構築することに苦心した。一部の 在院生からも、ZOOM の利用にあたり、セキュ リティ面の不安を訴える声が挙がったため、 前期のオンライン授業実施にあたっては、以 下のようなポイントを重視して運用方法を決 定した。

一つ目のポイントは、ユーザーID の流出と

いった事態が生じた際に、在学生に影響が及 ばないこと、二つ目のポイントは、第三者に よる授業への不正アクセスを防止することで ある一つ目のポイントへの対応としては、在 学生は ZOOM のユーザー登録を行わなくても 授業を行うミーティングの URL とパスワード を知っていれば授業に参加できる枠組みを構 築した。二つ目のポイントへの対応としては、 各回の授業ごとに、授業を担当する教員がミ ーティングを設定し、URL とパスワードを発 行して、本学の学生・教職員のみにアクセス が限定される Google Classroom に、ZOOM URL 等の情報を集約することであった。

ZOOM を利用するもうひとつのポイントは、 レコーディング機能の活用である。授業の模 様を動画で収録し、必修科目等の一部科目で は、YouTube に限定公開というかたちで動画 をアップロードし、履修者に限定して、オン デマンドで授業を視聴できることも実現した。 従来から、社会人の学びを支援する枠組みと して、必修科目の授業は DVD に収録して貸出 を行うサービスを提供しており、YouTube に よる限定公開での授業動画配信がそれを置き 換えるかたちを実現したのである。

## オンライン授業の教育効果

ZOOM によるオンラインでの授業や研究指 導の実施は、当初予想していなかった効果を もたらした。中でも非常に高い効果を発揮し たのは、画面共有機能である。特に、論文指 導では、教員もしくは受講生が論文を執筆し ている Word の画面を共有し、直接手を入れな がら議論することで、対面を上回る、極めて 濃密な指導を実現するに至った。また、筆者 が担当する IT リテラシーのような、パソコン を使った実習を行うような科目でも、手元の ディスプレイに画面が共有されることはプロ

感染状況等に左右されない高品質な教育の継続に向けての取り組み

ジェクターで投影するよりも遥かに高い視認 性を実現できることは大きなメリットと言え る。更に、ミーティングを小グループに分割 できるブレイクアウトルームを活用する事に より、グループワークを実現したり、個別に フォロをー行うことが可能になるなど、工夫 次第で高度な双方向制を確保することも可能 であり、ZOOM によるオンライン授業を通じて 高い教育効果を実感することができた。

## オンライン授業に対する在学生の評価

前期の授業を終え、FD 委員会で後期の授業 実施方法を検討するにあたって、8 月末、

後期の実施にあたって、全在学生を対象に オンライン授業への満足度や後期の授業実施 方法への希望を問うアンケートを実施した。 アンケートは、Google Forms を利用し、回答 者の ID の収集も行わない完全匿名で実施し、 在学生132名(2020年4月1日時点)中60%、 80 名の回答を得た。

オンライン授業への満足度は、非常に満足 と回答したのが31名 (39%)、どちらかとい えば満足が 36 名 (45%)で、全体の 84%が 満足との回答を得た。後期の授業実施方法へ の希望は、オンラインで実施を希望する回答 が 44 名(55%)、オンラインと対面の組み合 わせを希望したのが33名 (41%) となった。

記述欄では、対面で指導を受ける機会を求 める声や、板書の見やすさや回線状況、音声 の状況などの改善を要望する声も一定数、含 まれていたものの、オンライン授業と対面授 業との際はほとんど感じない、通学の負担が 軽減された、完全のリスクなく受講できてよ かった、など、オンライン授業を評価する声 が多数寄せられた。

## 後期に向けてオンライン授業実施体制 のアップデート

FD 委員会等での検討の結果、後期も原則と してオンラインで授業を実施することが決定 された。後期のオンライン授業実施にあたっ ては、この間の度重なる ZOOM のアップデート によるセキュリティーの向上と、大きなトラ ブルなく前期に運用できたことを受け、運用 方法を大きく変更した。具体的には、前期は 毎回の授業に個別に設定していた ZOOM ミー ティングの URL を、授業科目ごとに 15 回共通 のミーティング URL で実施するように変更し た。さらに、大学院のGmailアカウントでZOOM に登録し、授業科目ごとに、ミーティングを 登録制にして、登録参加を申請し、事務局に よって承認された履修者のみが授業に参加で きるようにしたのである。更に、全授業の URL の設定等は、事務局が一括して行うようにし て、動画のアップロードや出席の確認も事務 局が担う体制を確立できたため、オンライン 授業実施にあたり教員の負担が大幅に軽減さ れ、教員は授業実施に専念できる体制となっ た。

## おわりに

本講執筆時点で、後期も終盤に入っている。 前期の取り組み、そして、後期の 3 分の 2 を 終えて、各教員、担当科目の特性にあわせた 教育方法の工夫を行っており、後期第 10 回の タイミングで実施した中間授業アンケートで も、概ね良好な回答を得られている。

本学では、2021 年度もオンライン授業を中 心に展開することを決定した。新型コロナウ イルスの感染等、どのような状況で新年度を 迎えることになるか、不透明な部分が多いが、 感染症等がいかなる状況であろうとも、環境

#### 感染状況等に左右されない高品質な教育の継続に向けての取り組み

に左右されることなく高品質な教育の提供を 継続することができる体制を構築できたこと はコロナ禍の中で奮闘した 2020 年度の大き な成果であったと言える。

今後、FD や SD の機会をさらに充実させ、 教育方法の相互共有や開発を更に進めて、教 育の質の更なる向上を追求して参りたい。

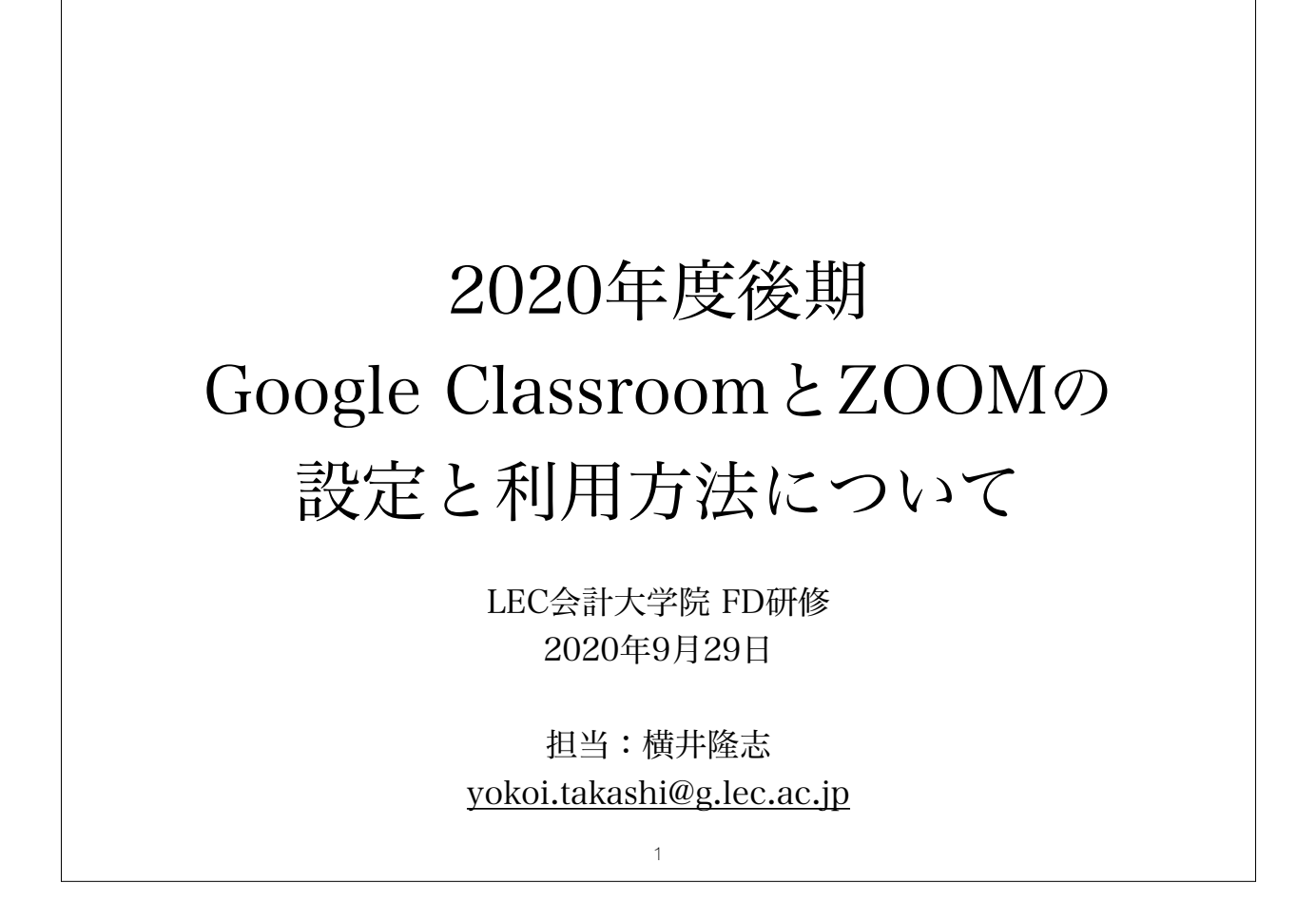

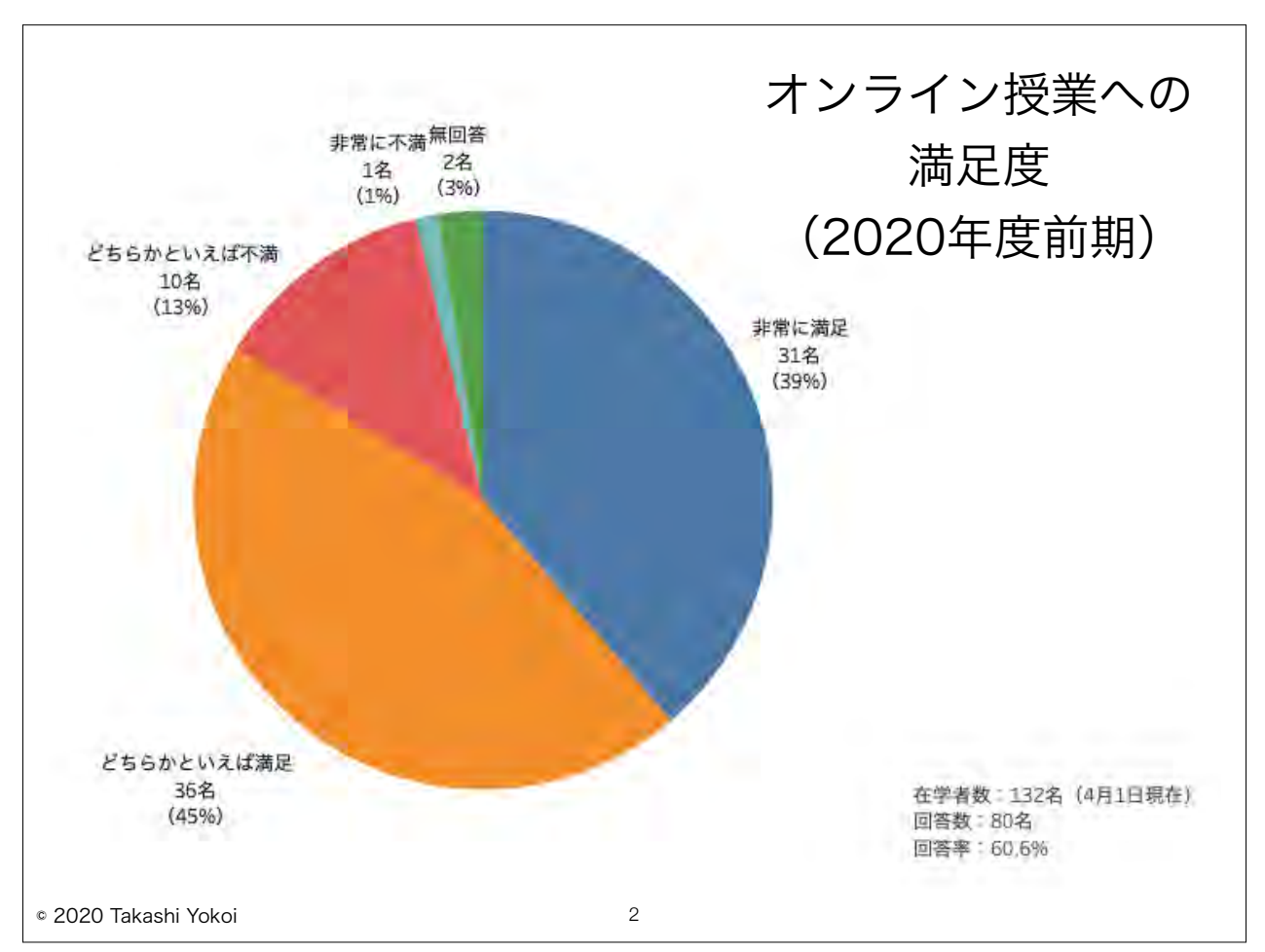

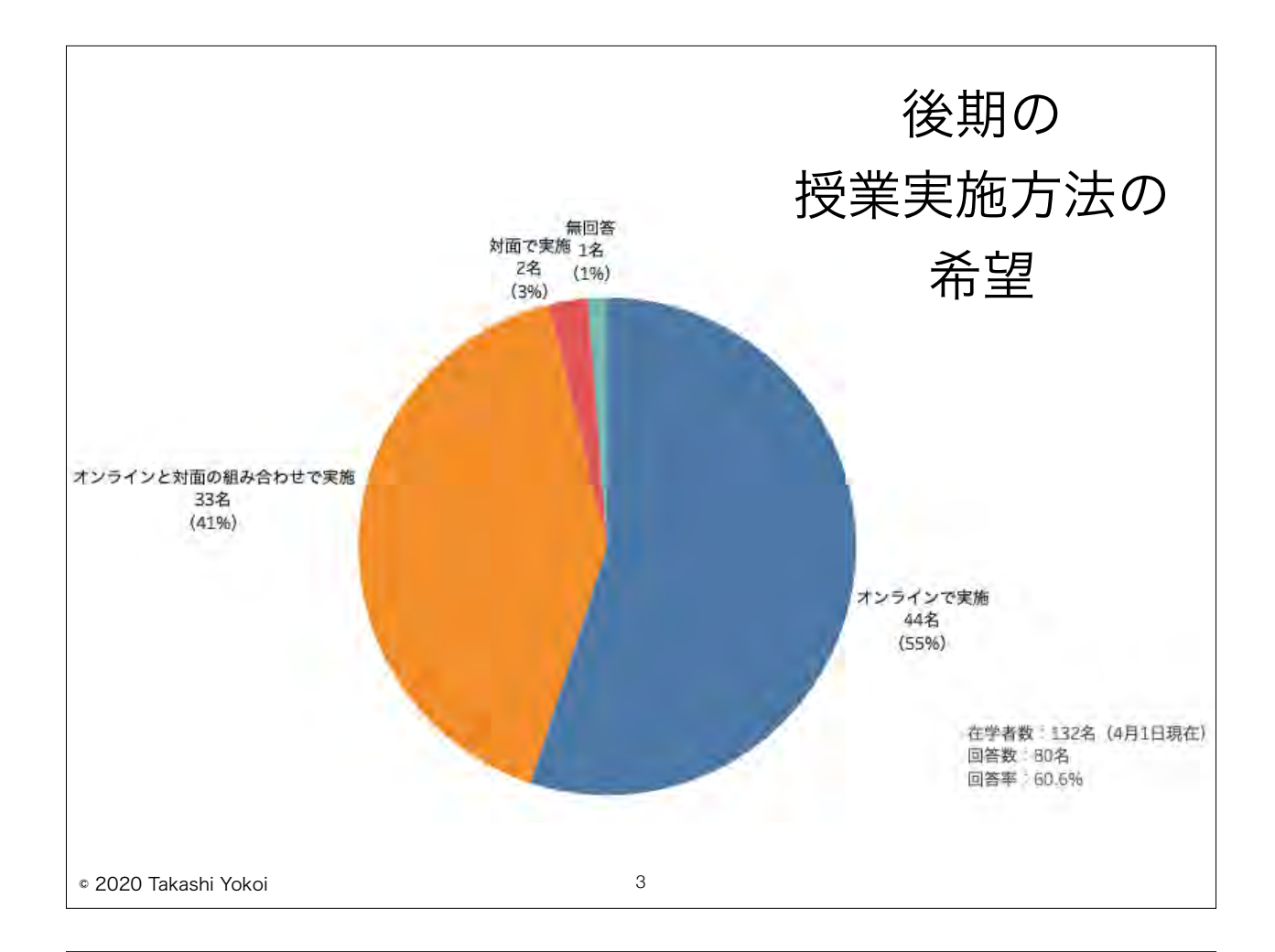

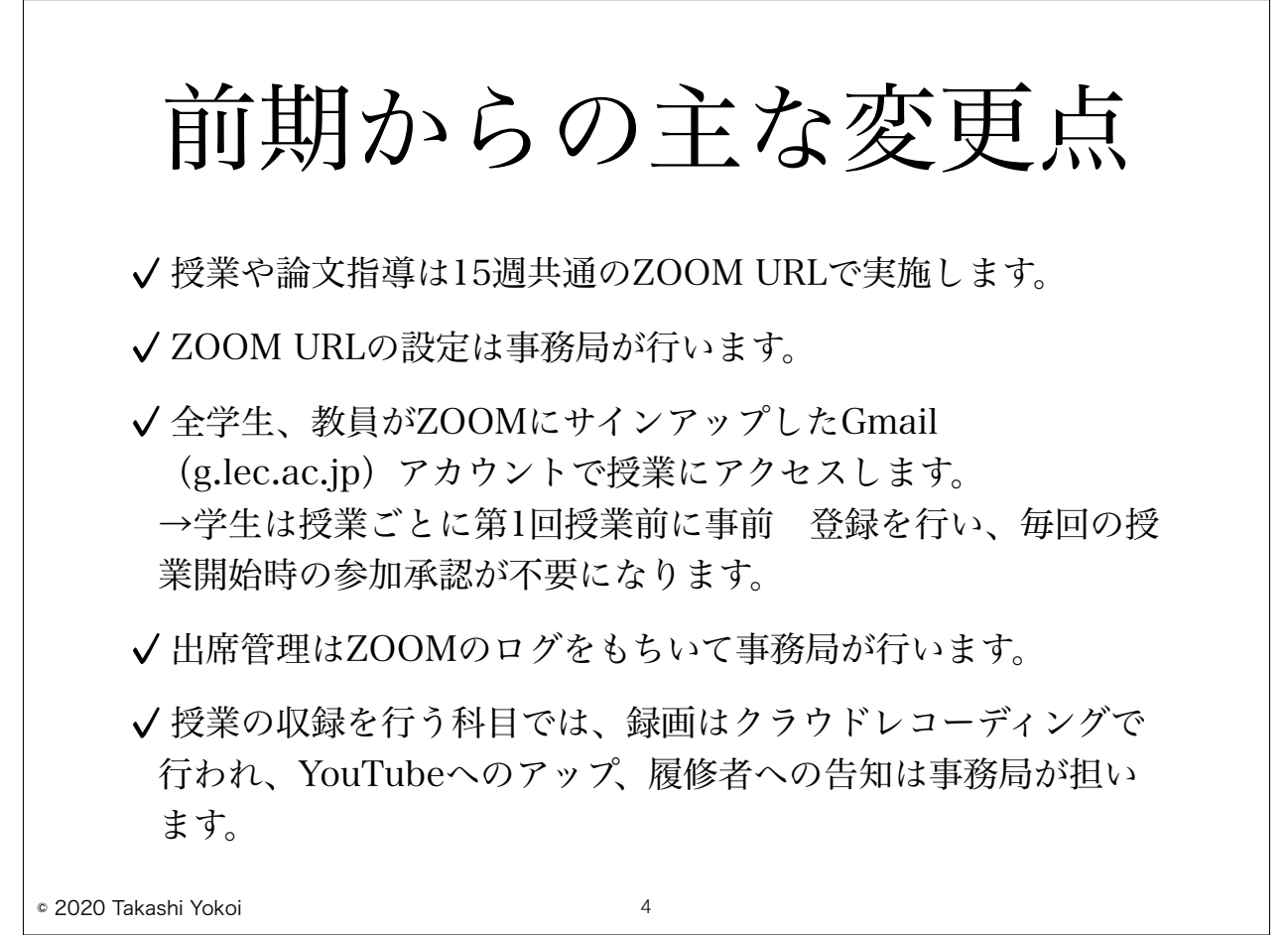

# © 2020 Takashi Yokoi アカウントの作成 • ZOOMでミーティング(授業や会議)を主催する際のアカウン トを作成します。 • 有料版の教育機関向けプランの下、授業を担当する教員、論文 指導でホスト役を担う教員に、40分の時間制限の無いライセン スが割り当てられます。 • 後期、ZOOMの運用法が変わることにより、ホスト役を担わな い先生方もGmailアカウント(g.lec.ac.jp)でZOOMにサイン アップしていただく必要があります。 • 未登録の先生方は、https://zoom.us へアクセスして、画面右 上の[サインアップは無料です]をクリックしてください。 5

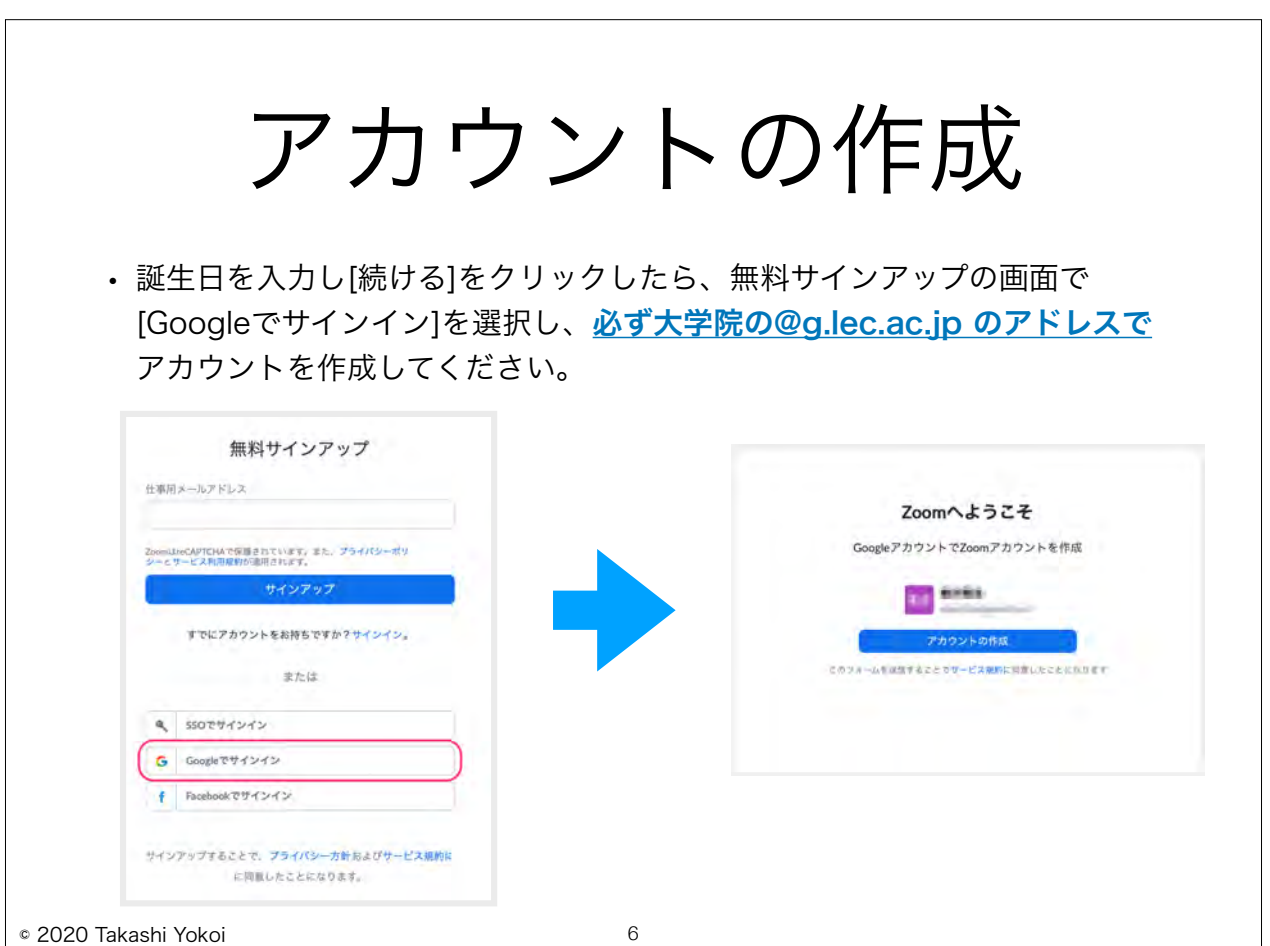

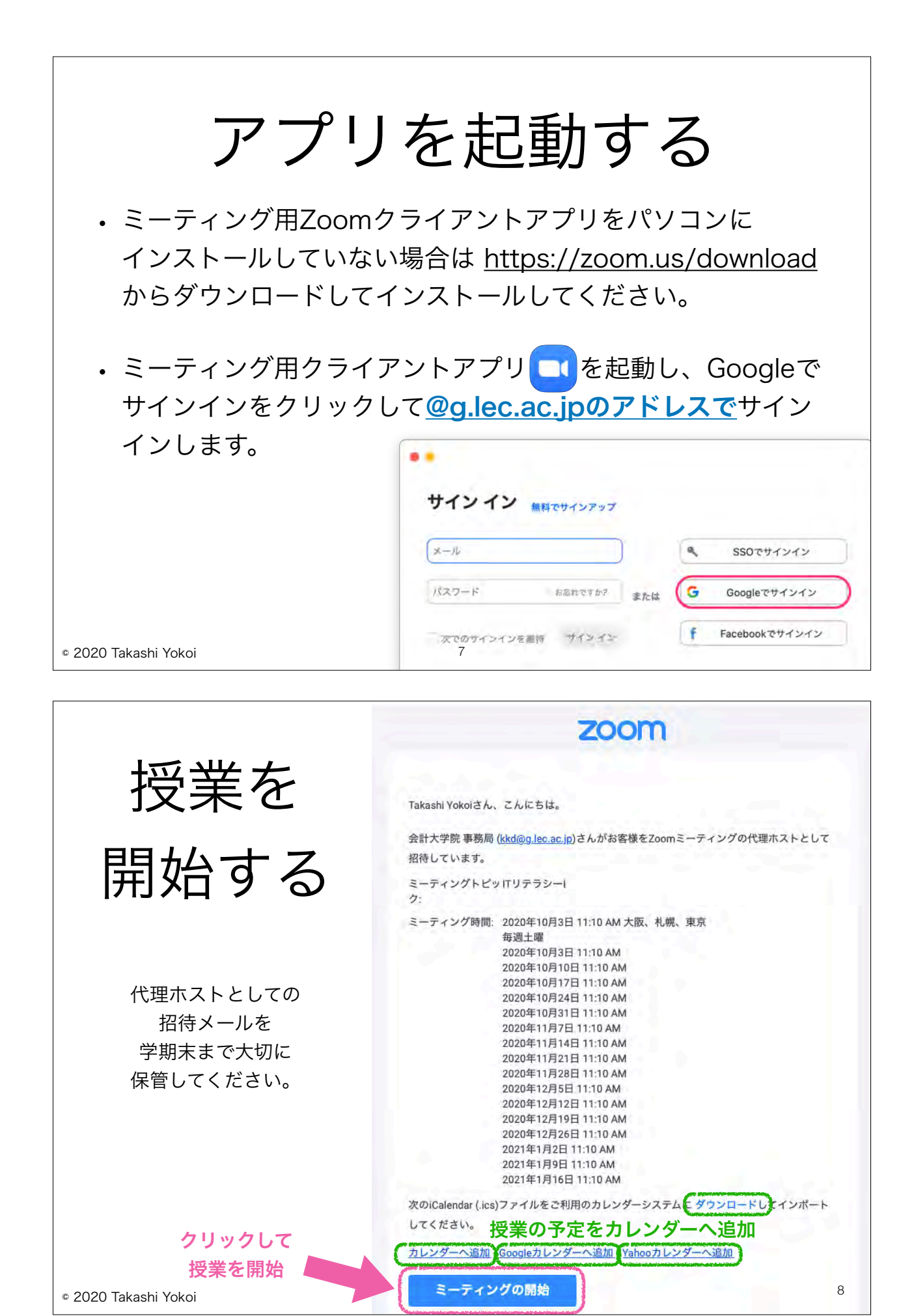

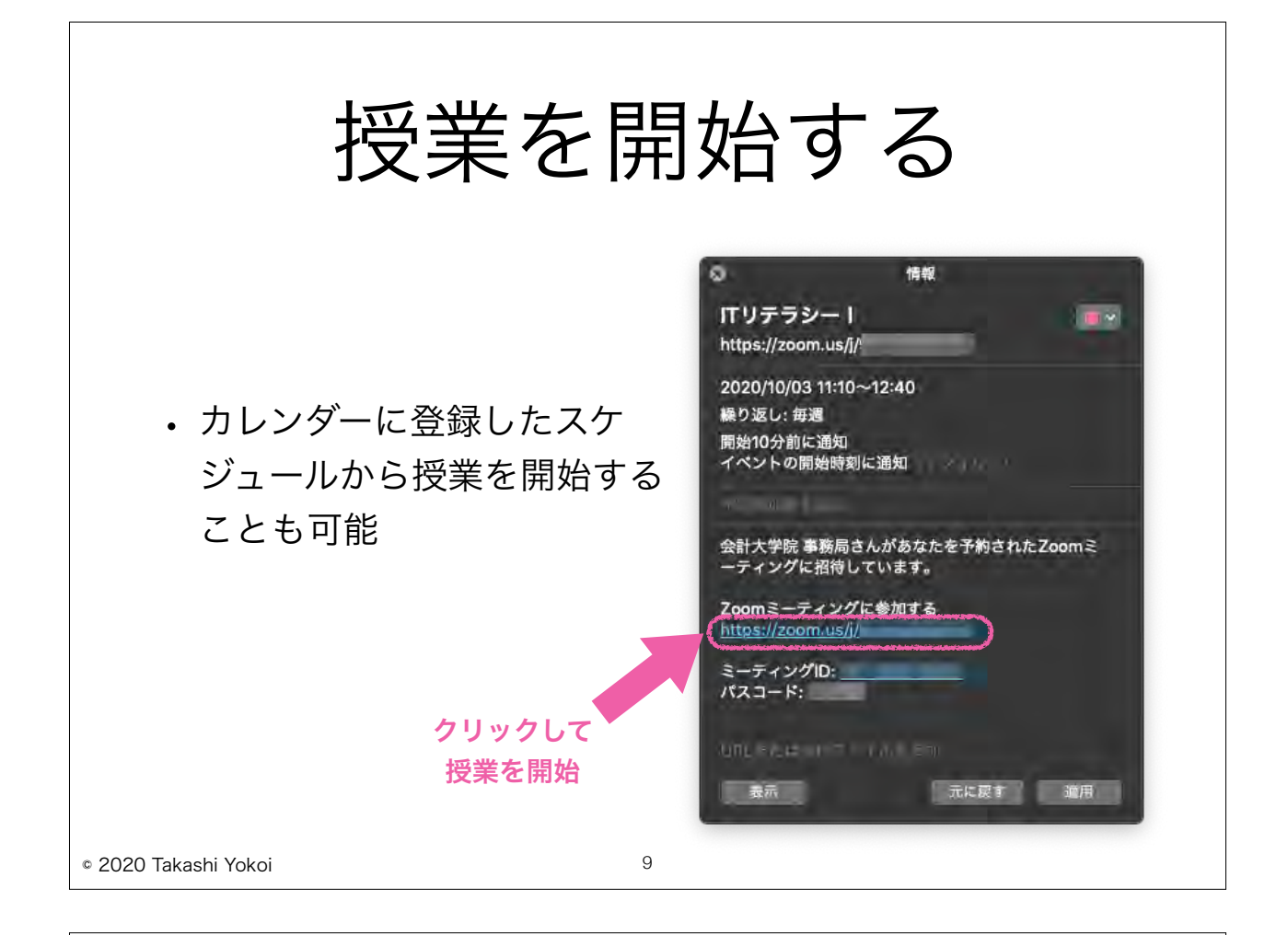

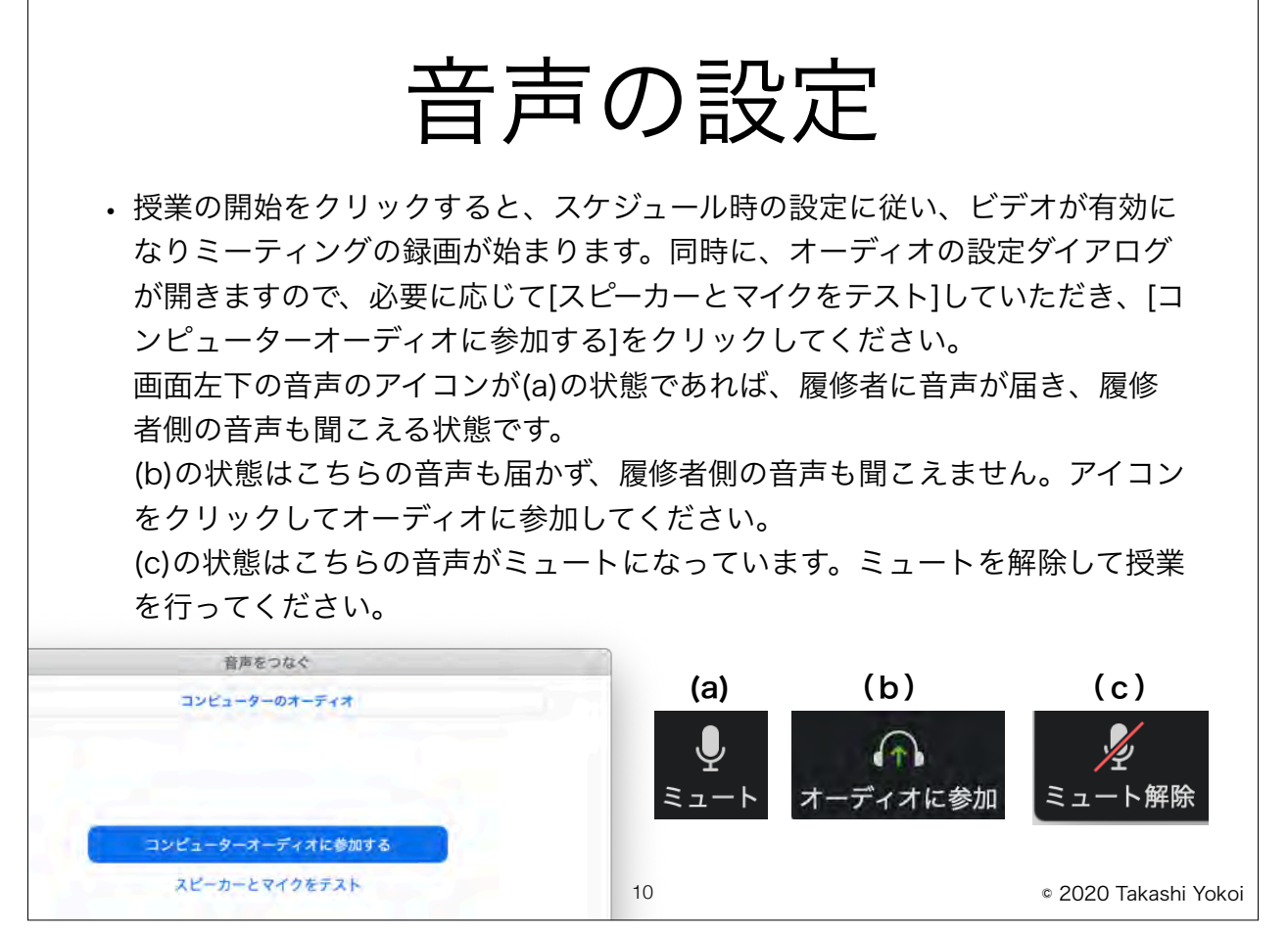

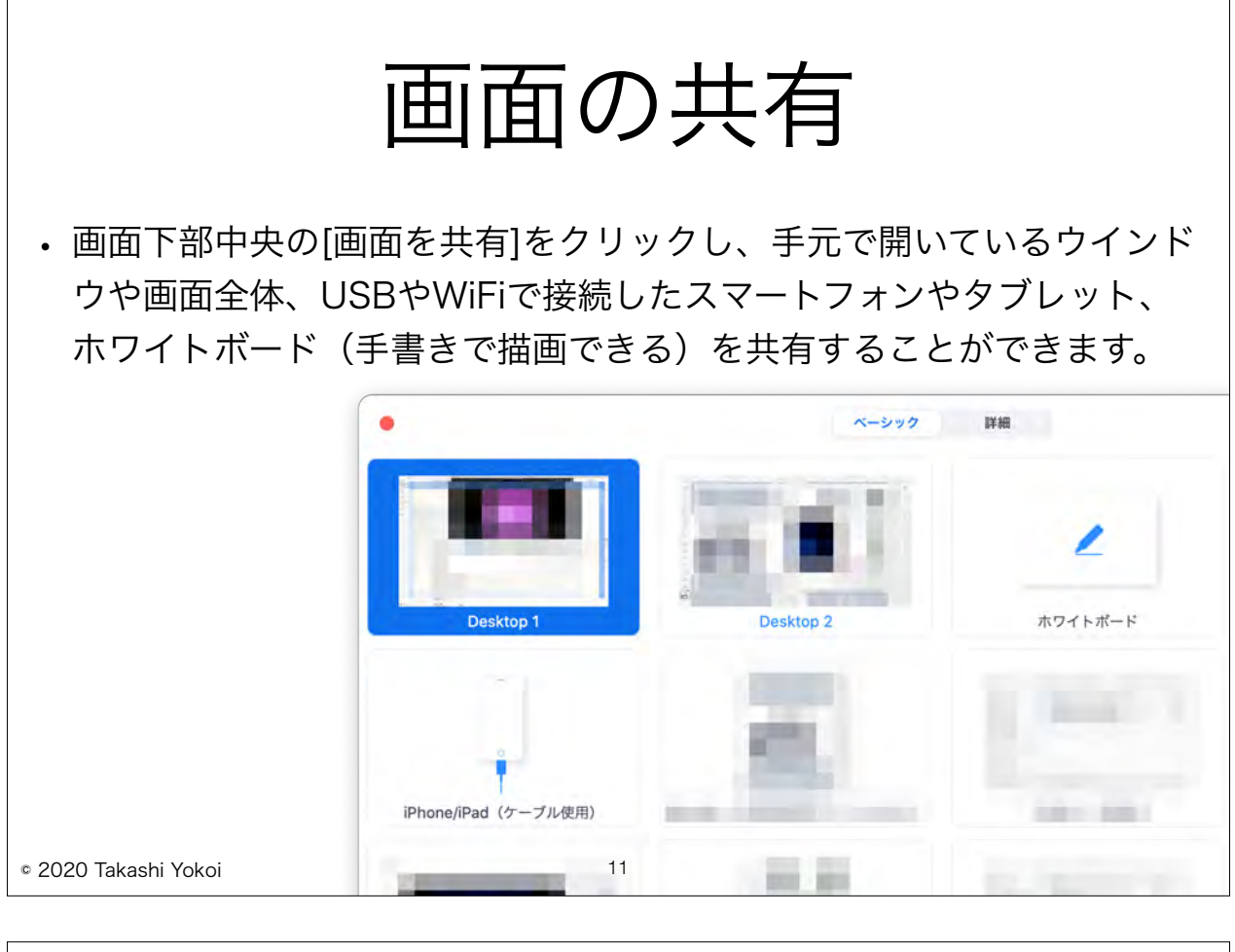

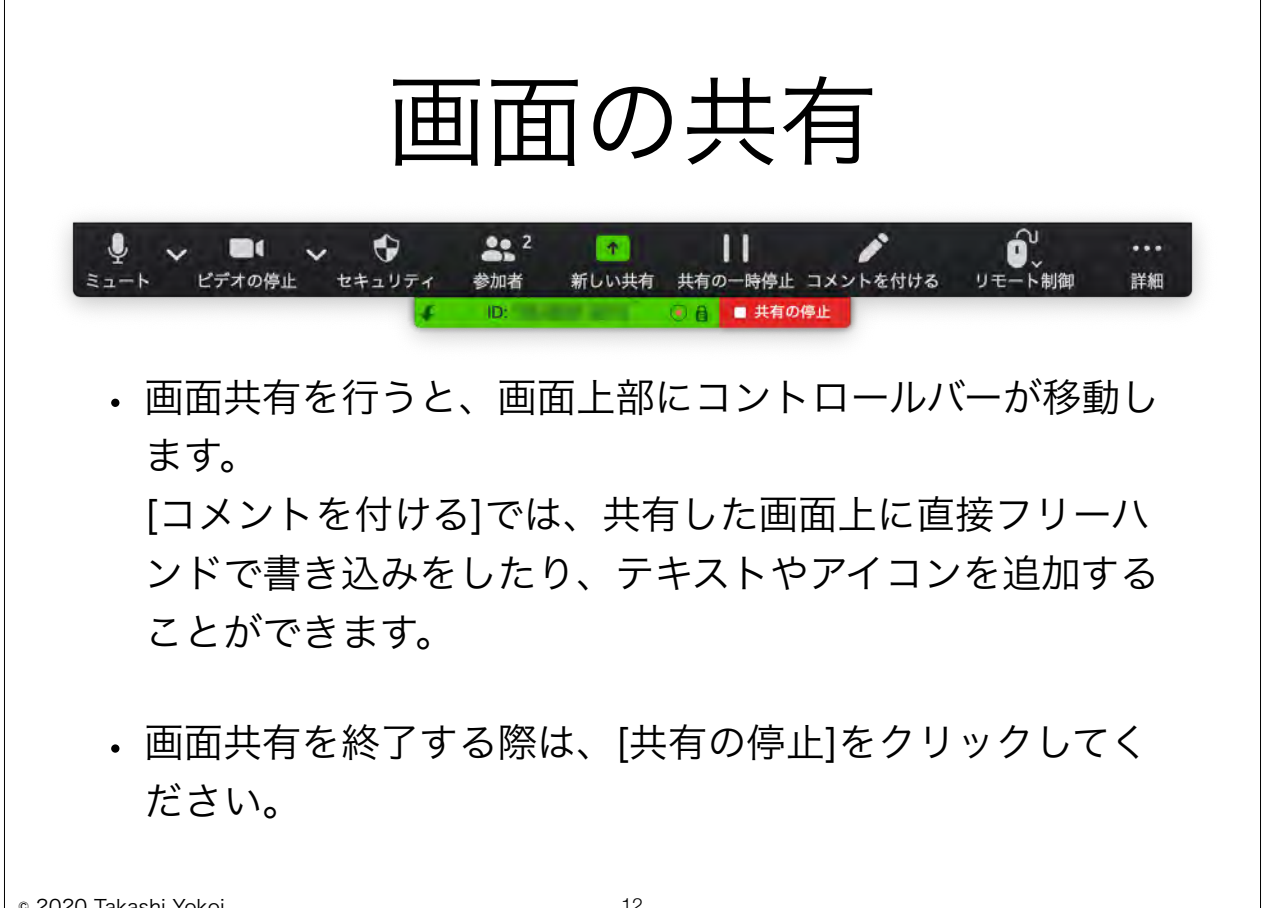

© 2020 Takashi Yokoi

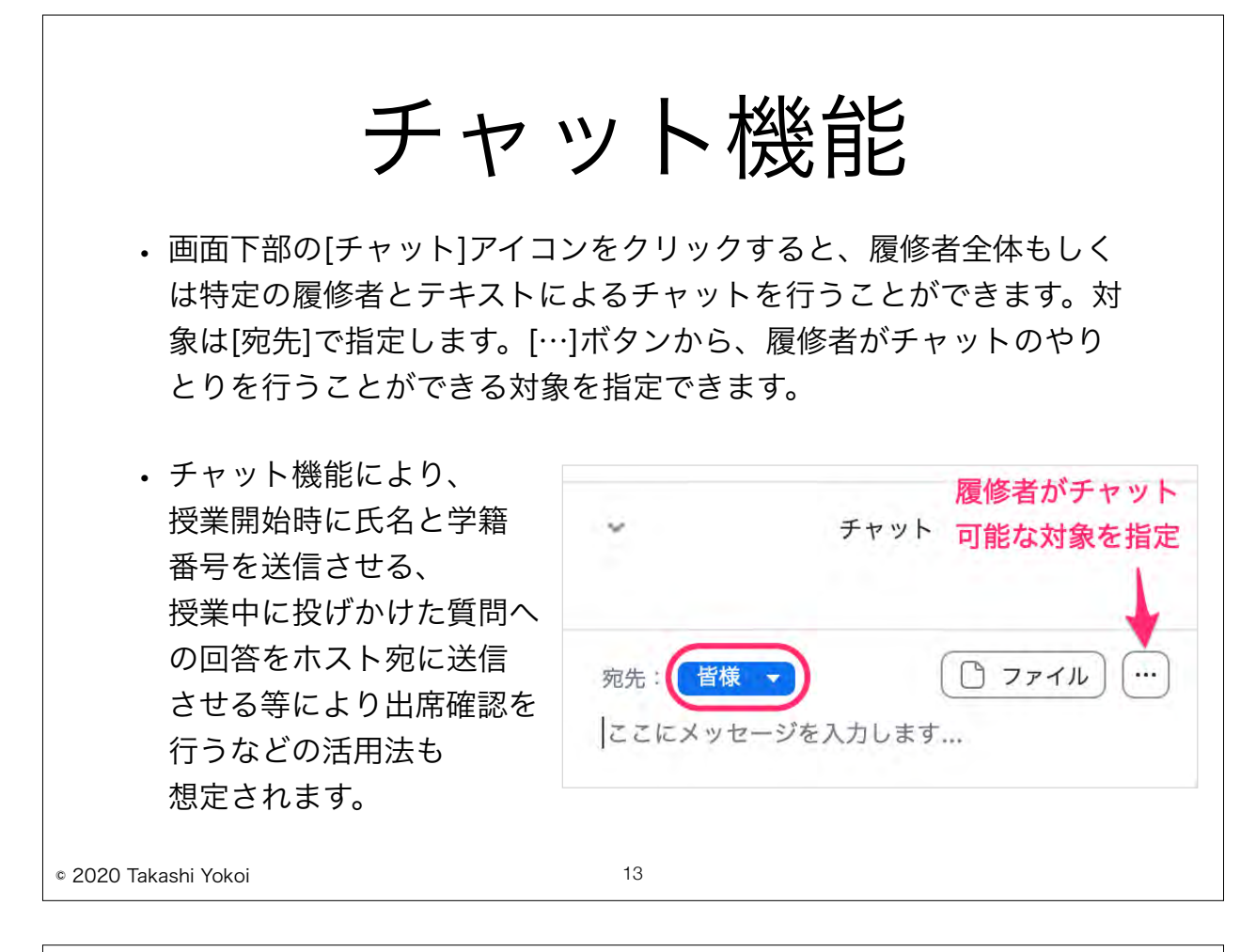

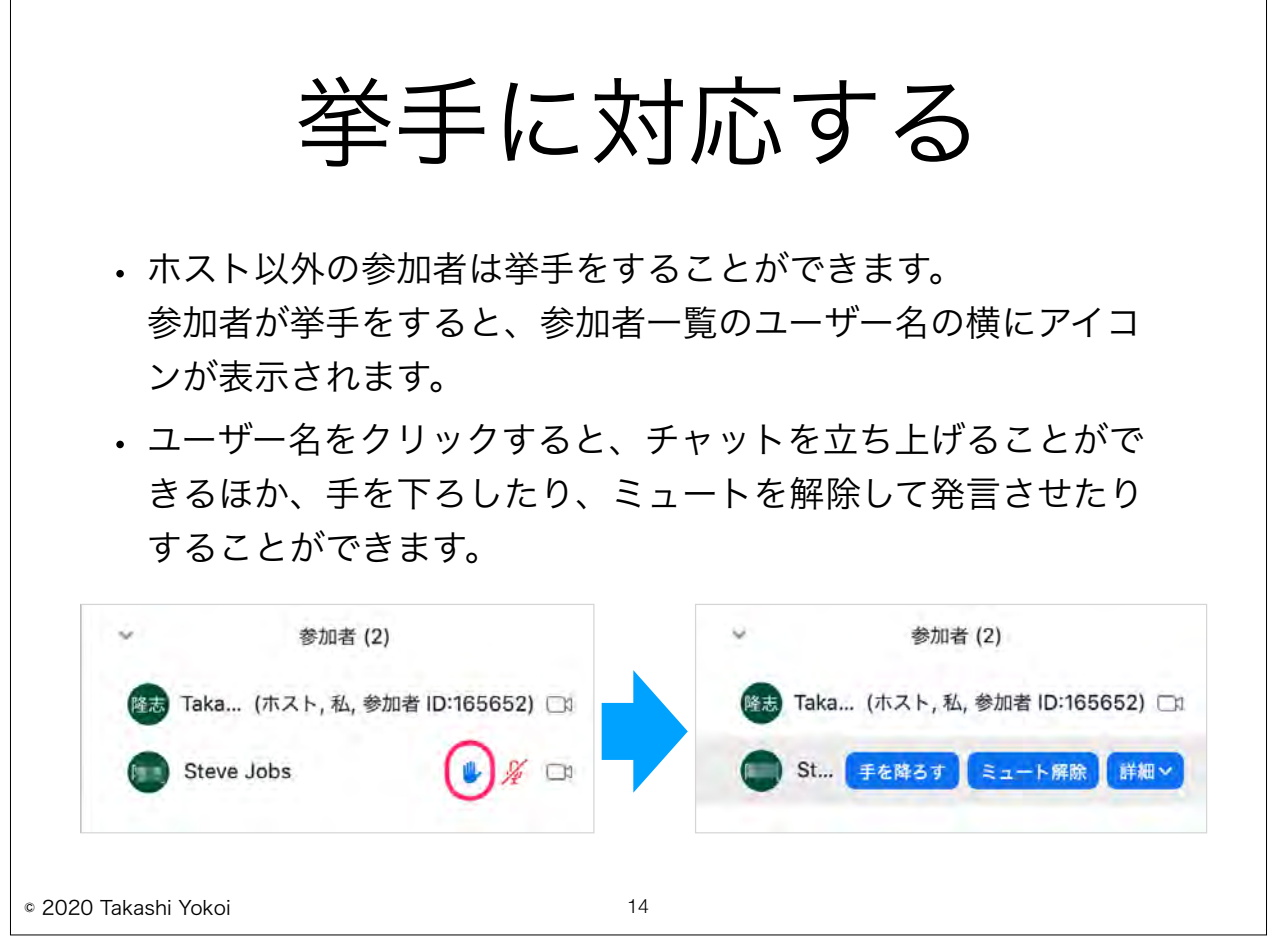

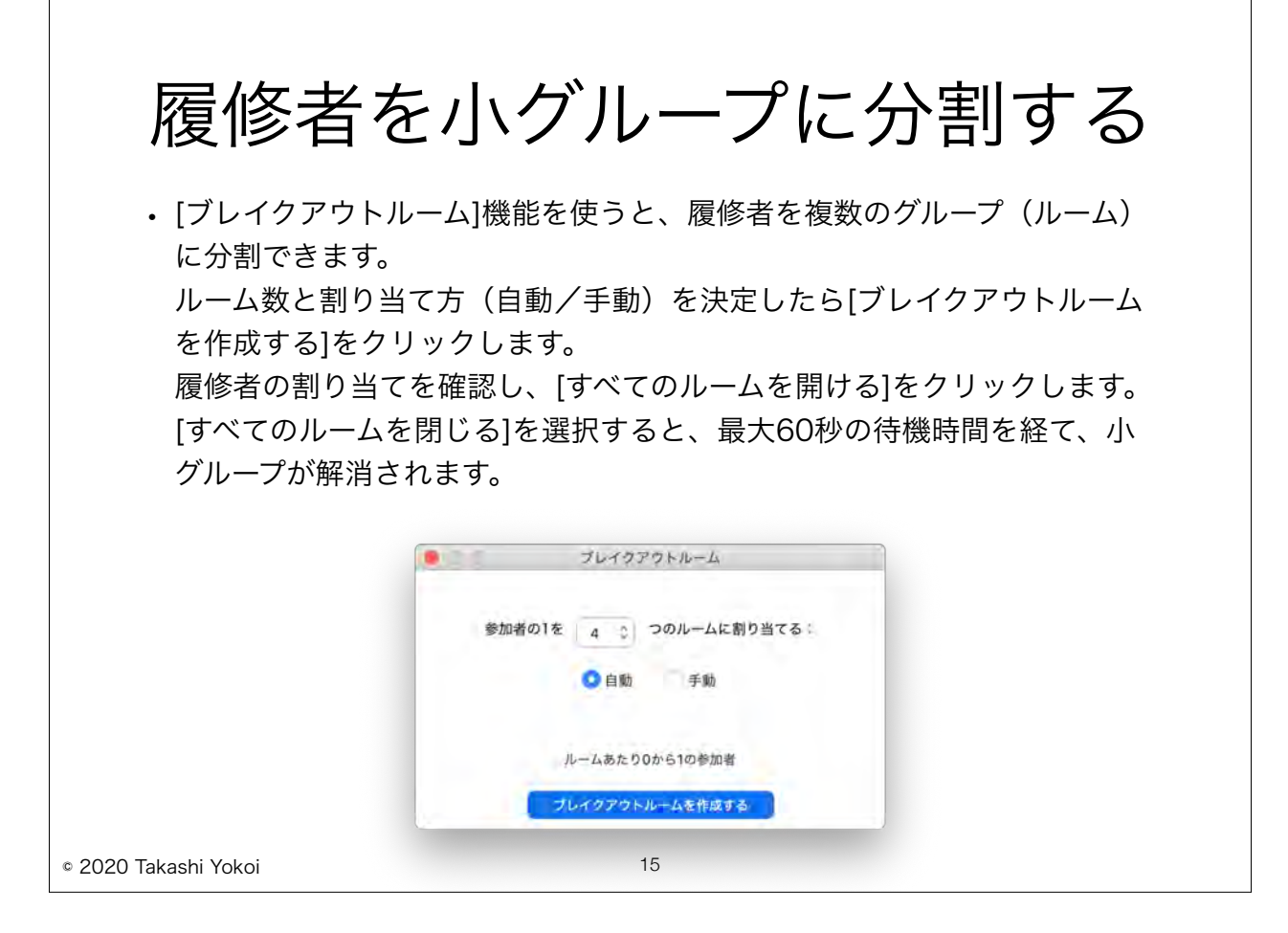

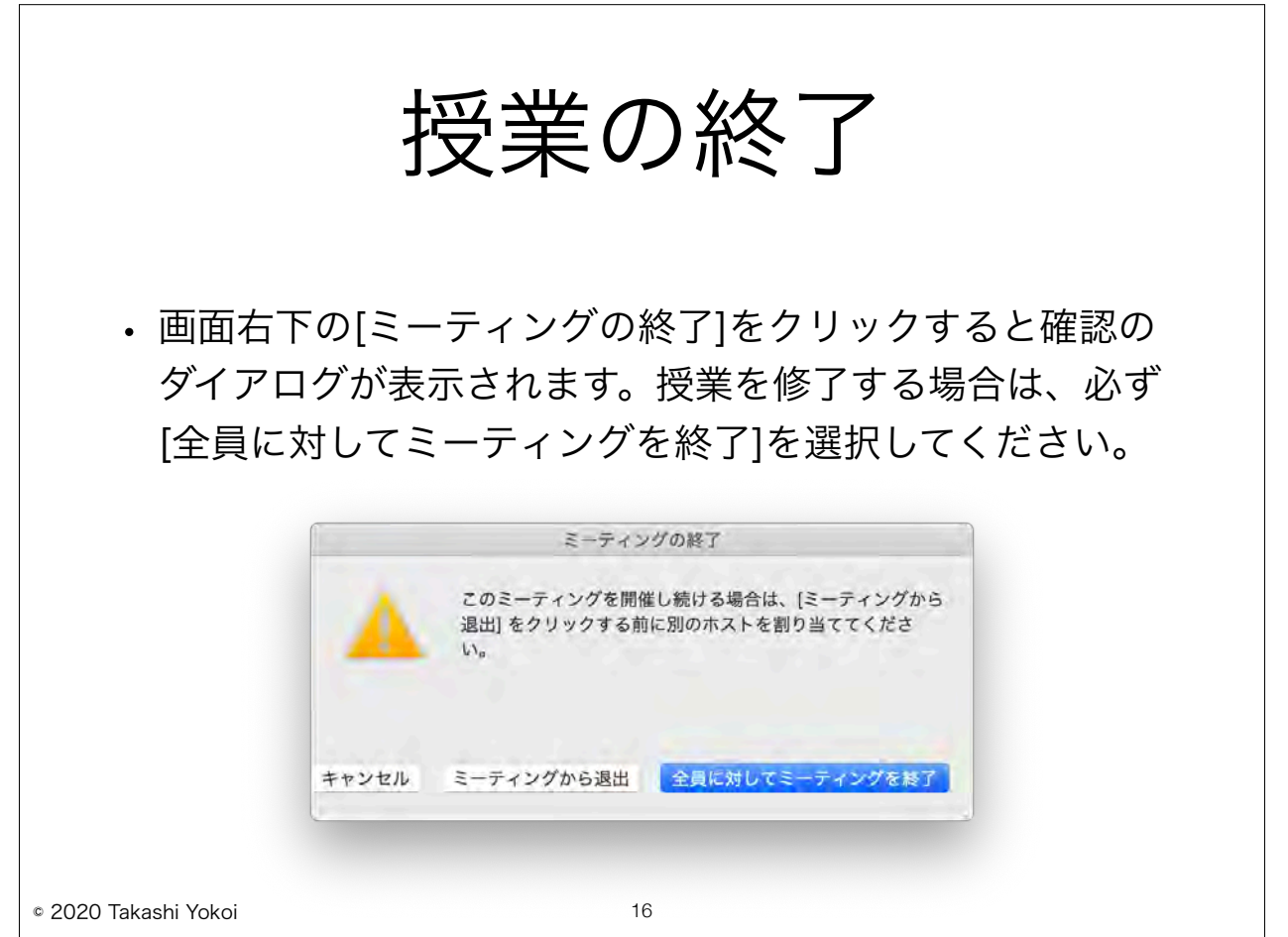

# 論文指導への参加登録

- 今学期、各科目のオンライン授業に参加するためにはZOOM にサインアップしたGmail (g.lec.ac.jp) アカウントで科目 ごとに事前登録を行っていただく必要があります。
- 論文指導に携わるホスト以外の先生方も、事前登録が必要で す。事務局より、ご担当科目の事前登録URLをまとめたメー ルが届きますので、お手数ですが、全てのクラスで事前登録 をお願いいたします。
- 事前登録はいつでも行っていただくことができます。必ず Gmail (g.lec.ac.ip) アドレスで事前登録を行ってくださ  $\mathsf{U}_\alpha$

17

## ホスト以外の教員が論文指導に参加する

事前登録を行い、事務局による承認が完了すると、授業へアクセスするURL、パス ワード等が記載されたメールが届きますので、学期末まで大切に保管していただ き、毎週の授業にアクセスしてください。

授業や論文指導のZOOMミーティングには、科目別に15回共通のURLが設定され、 毎週共通のURL、パスワードで授業へアクセスすることが可能です。

なお、15回共通のURLは事前登録が承認されたユーザーごとに固有のURLが発行さ れるため、他者のURLで授業にアクセスすることはできません。

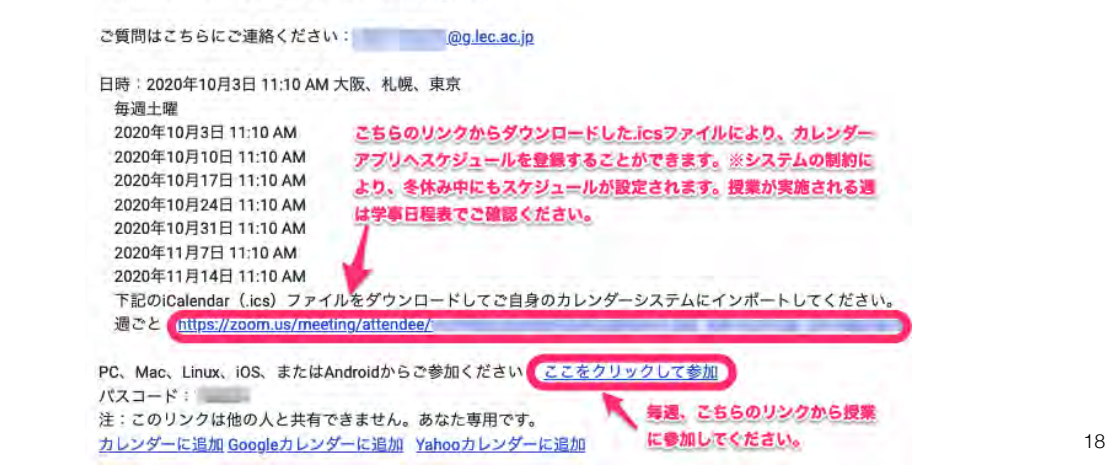

「ITリテラシーI」へのご登録ありがとうございました。

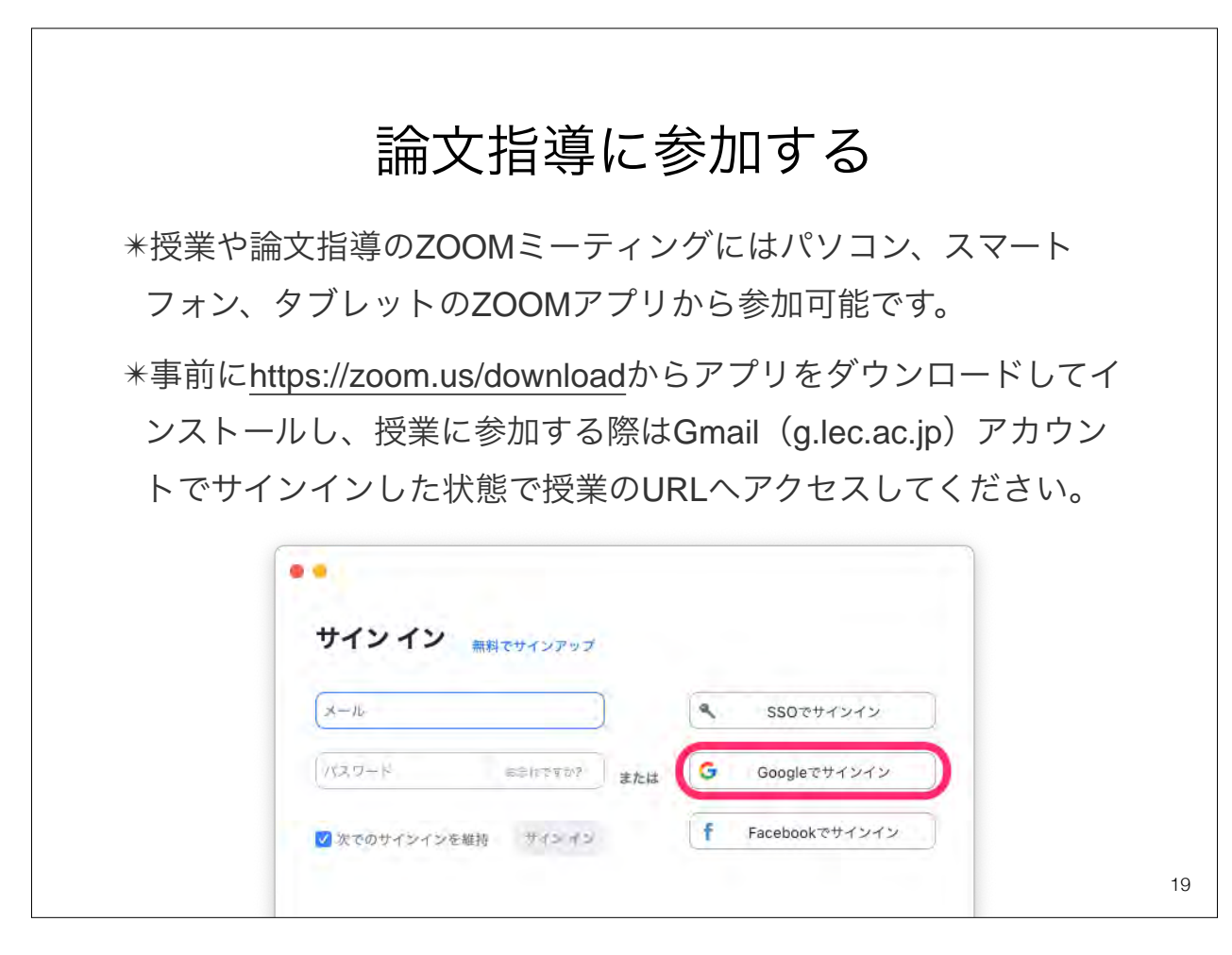

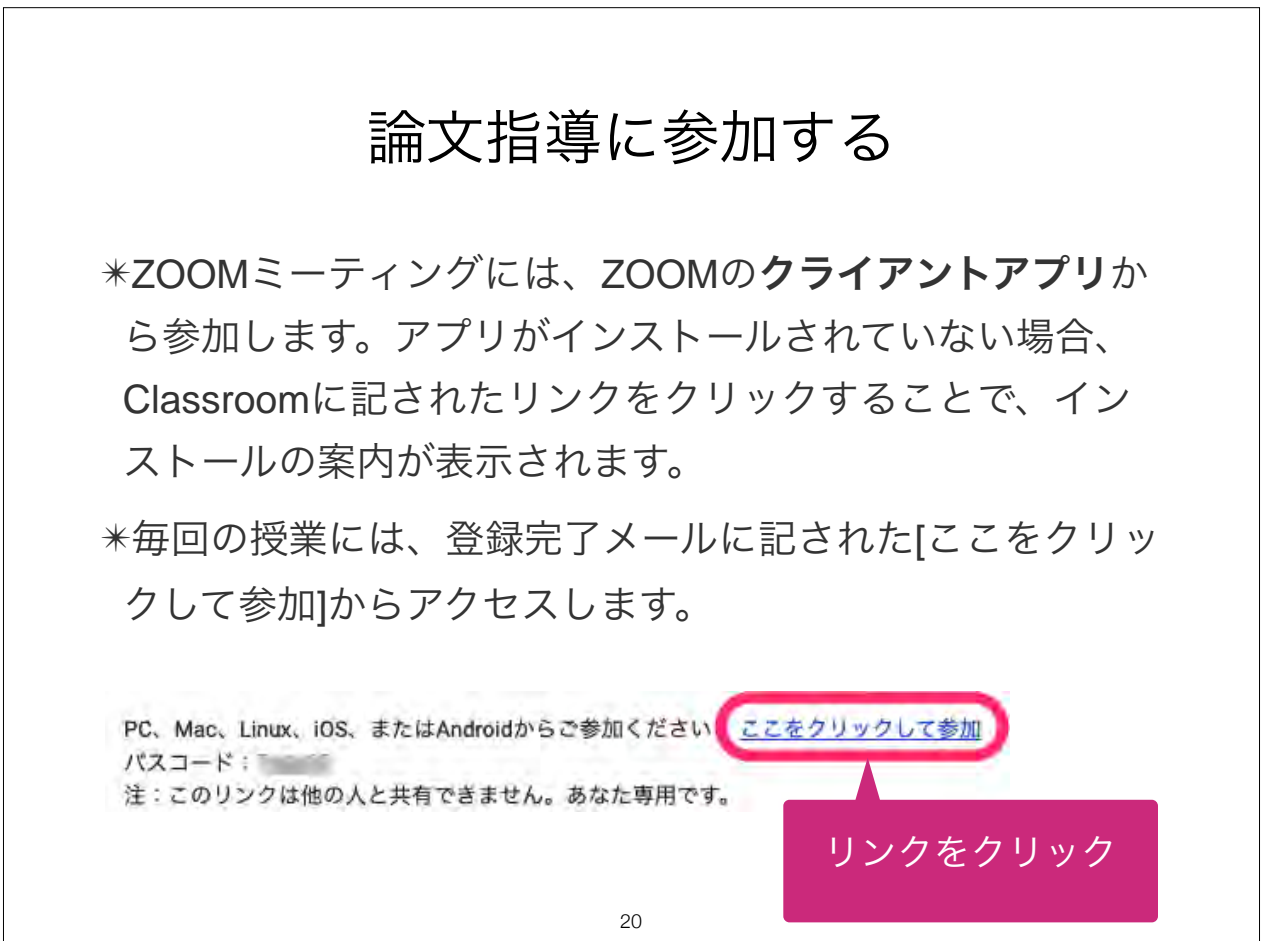

## 研究指導 構成副査の先生方へ

研究指導用スケジュールの告知方法について

- 今学期は、各クラス・班の単位でZOOMミーティングが設定さ れます。
	- →例) 完成クラス 伊東班 (土曜2限~5限・・・11:10~18:20) このミーティングに2限、4限、5限に割り当てられた院生 10名が招待されます。
- 初回のフィードバックの際、学生が指導を受ける時限と指導順 の告知をお願いいたします。

© 2020 Takashi Yokoi

# ビデオ会議システムZOOMによる オンライン授業 受講方法のご案内

<参加者用> LEC会計大学院

作成:横井隆志

1

# 後期の授業実施方法について ~前期からの変更点~

- 授業を受けるためには、大学院のGmail(g.lec.ac.jp)でZOOMにサインアップしていた だく必要があります。
- 履修科目ごとに参加登録(初回のみ)が必要になります。

ZOOMにサインアップし、授業への参加登録が承認されたLEC会計大学院の在学生 (g.lec.ac.jpアカウント)のみに授業へのアクセスが許可され、授業ごとに、在学生の皆 様に固有のZOOM URLが発行されるため、より安全に受講いただくことが可能になりま す。これにより、待機室が不要になり、毎回の授業で入室の承認を受ける必要がなくなり ます。

- 上記の運用変更に伴い、ZOOMミーティングにはクライアントアプリからアクセスが必須 になります。(アプリを利用しないWebブラウザからのアクセスはできなくなります。)
- 履修科目ごとに15回共通のURLから授業へアクセスしていただくことが可能になります。
- 㾎ZOOMによるオンライン授業を導入した5月以降、Zoom Video Communications, Inc.によるサービスやクライア ントアプリの積極的なアップデートが行われてきたことを受け、現時点で最も安全かつ効率的で利便性の高いかたち での運用を行うために上記の変更を行うことといたしました。ご理解を賜りますよう、お願い申し上げます。

# ライブとオンデマンドに対応

- 授業や論文指導はZOOMによりリアルタイムに視聴していた だき、双方向にやりとりすることが可能です。
- あわせて、通信環境の制約等によりリアルタイム視聴が困難 な方への対応として、必修科目と一部科目の授業の模様は録 画され、YouTubeの限定配信により、履修者限定で一定期 間、オンデマンドで視聴いただけます(視聴可能期間は科目 ごとに異なります)。
- ZOOMによる授業の模様を録画する際、履修者の皆様の様 子が含まれる場合がありますので、予めご了承ください。

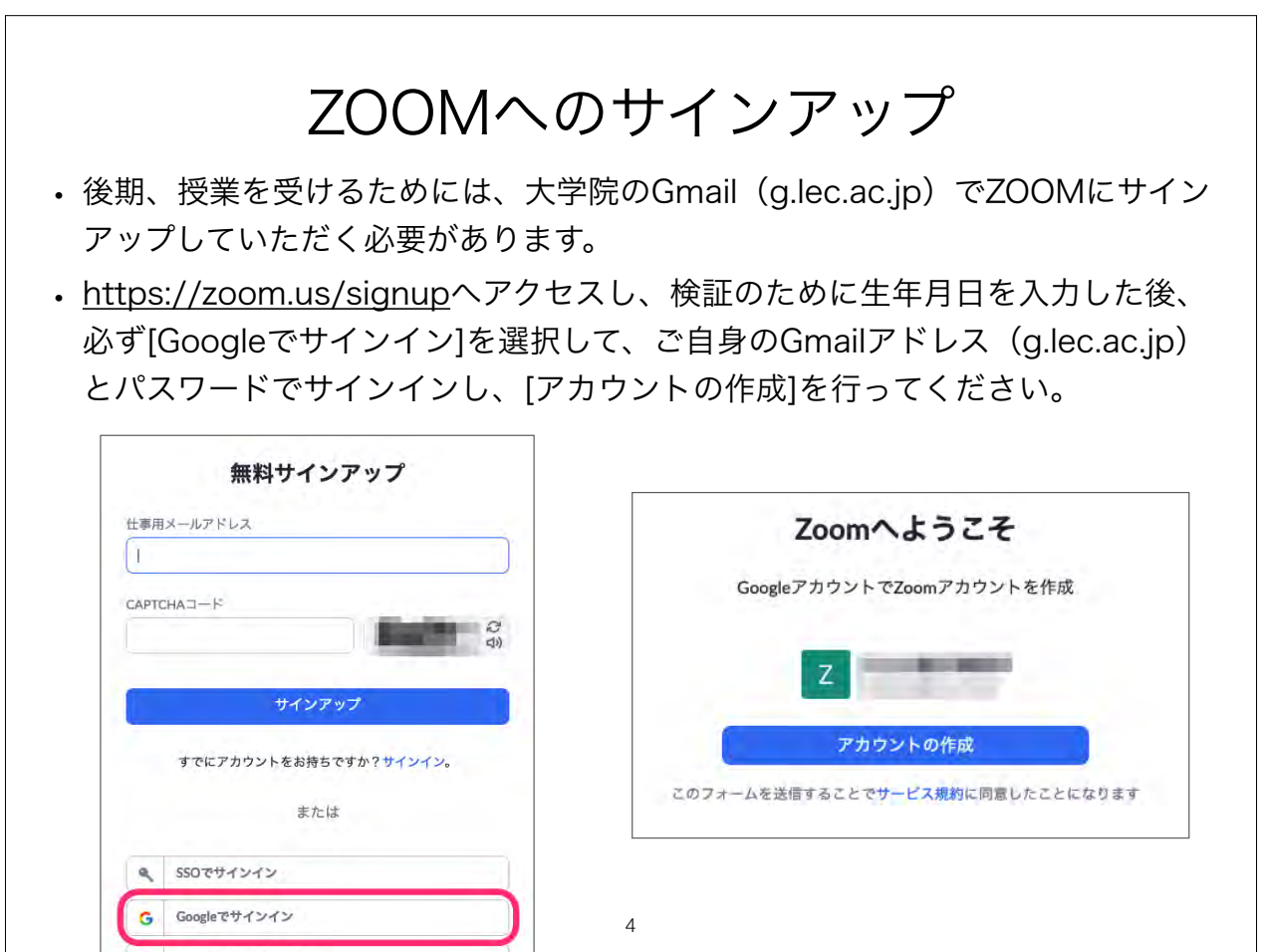

# 履修科目への参加登録

- 今学期、各科目のオンライン授業に参加するためにはZOOMにサ インアップしたGmail(g.lec.ac.jp)アカウントで科目ごとに事 前登録を行っていただく必要があります。
- 履修登録を行うと、初回授業の前にミーティングへの事前登録の 案内がGoogle Classroom内の各授業のクラス内に掲示されます。
- 案内が掲示された後、事前登録はいつでも行っていただくことが できます。必ずGmail (g.lec.ac.jp) アドレスで事前登録を行っ てください。
- 事前登録を行っていただいた後、事務局で履修登録と照らし合わ せて参加承認を行いますので、事前登録は初回授業までに余裕を 持って行ってください。

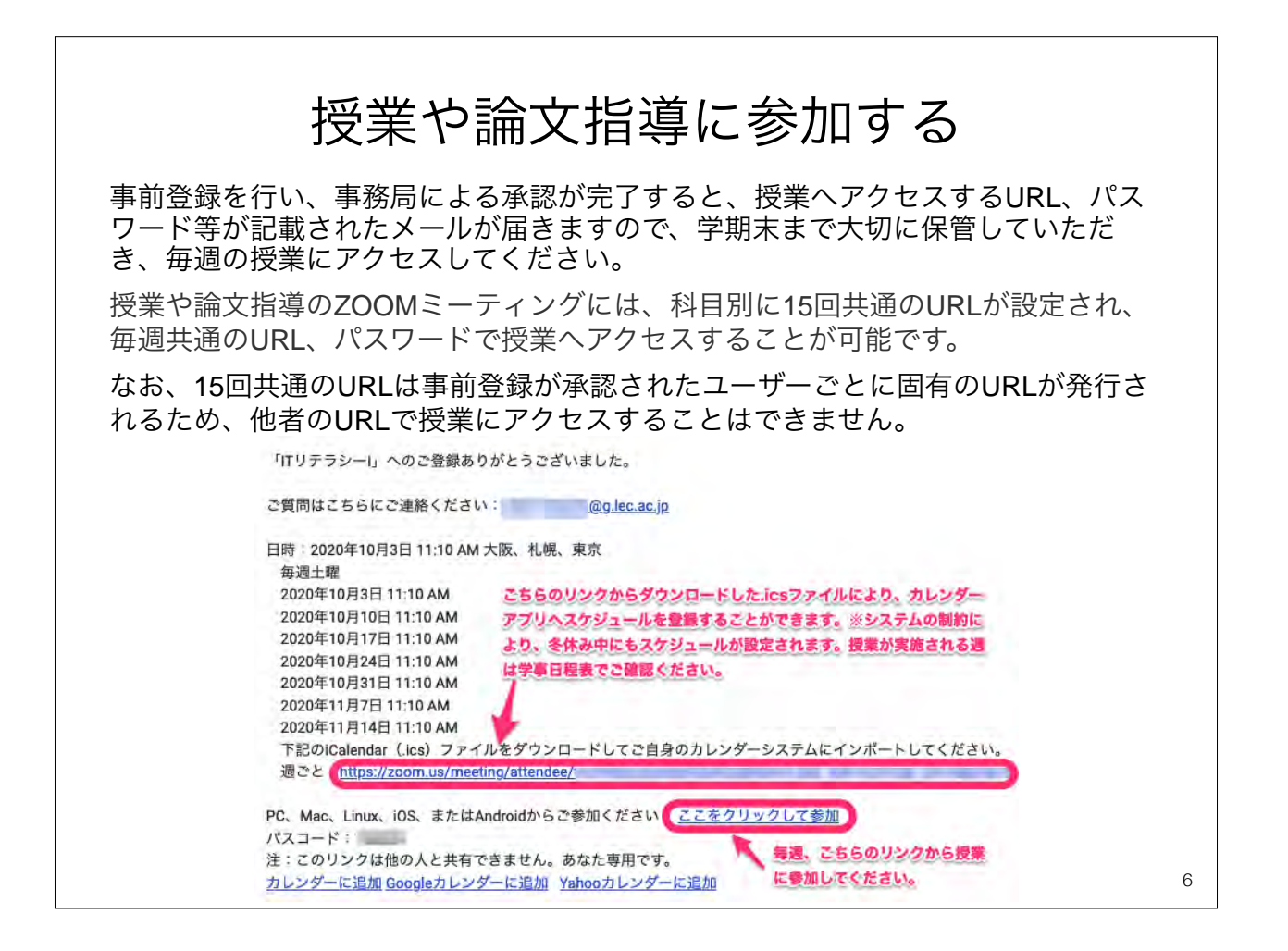

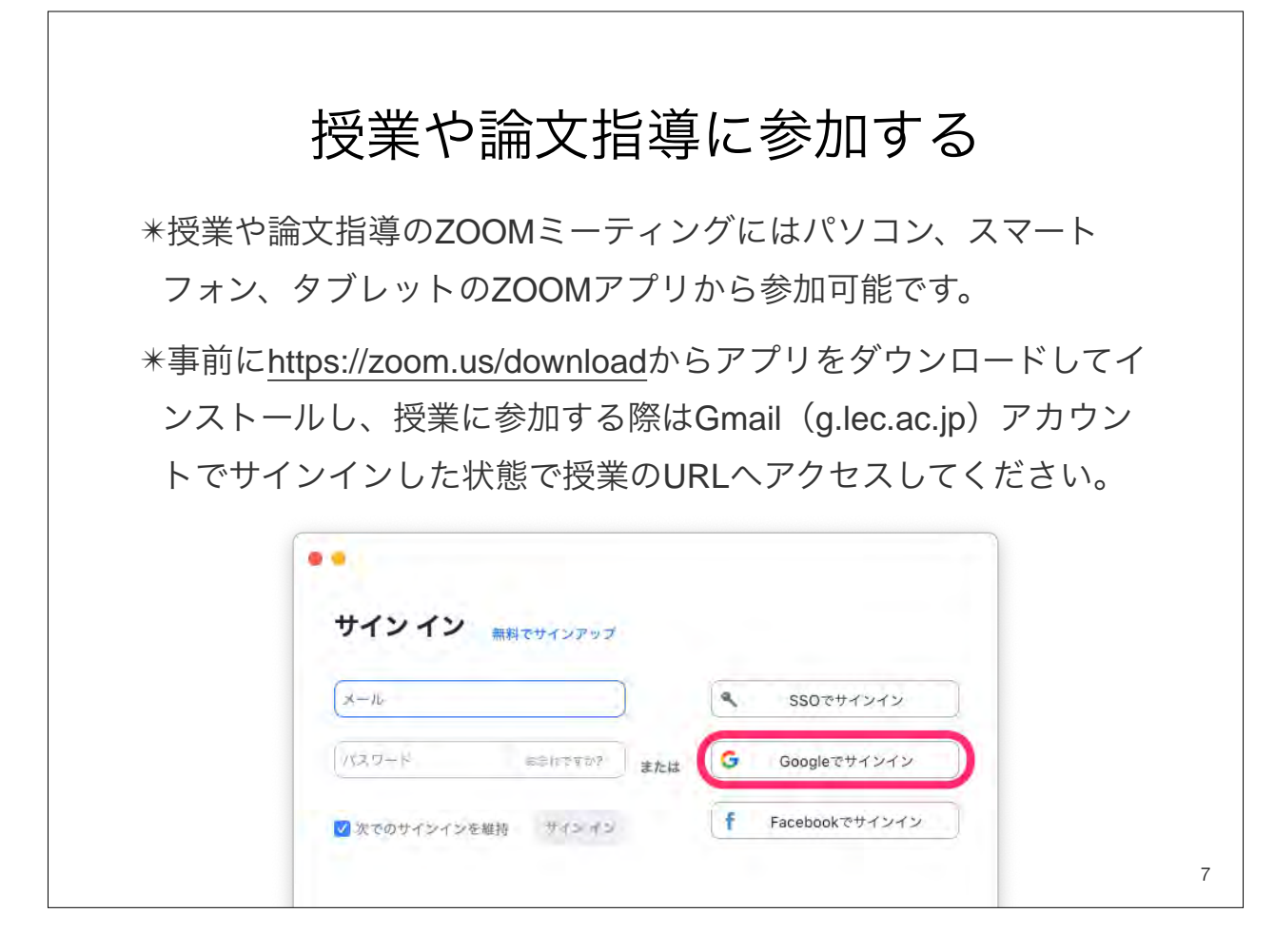

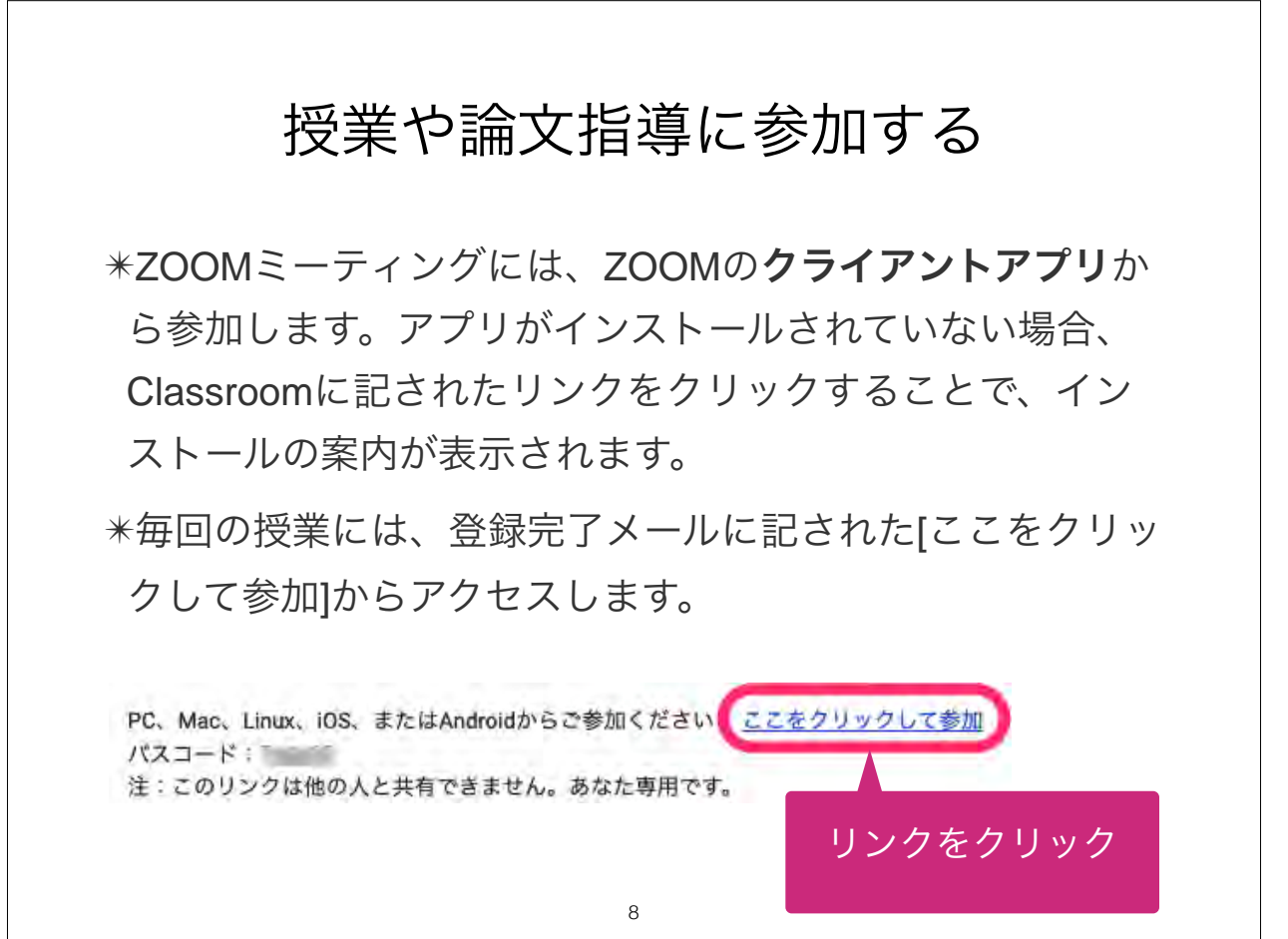

# 論文指導に参加する(全体講義を除く)

- 論文指導のZOOMミーティングは90分 1時限単位で設定 され、指導順と目安の指導開始時刻はGoogle Classroomで提出ファイルへのコメントが返却される際 に構成副査により案内されます。
- 毎週の研究指導には、90分フルで参加していただいても 結構です。
- 遅くとも、指導開始目安時刻までにZOOMミーティング に参加してください。

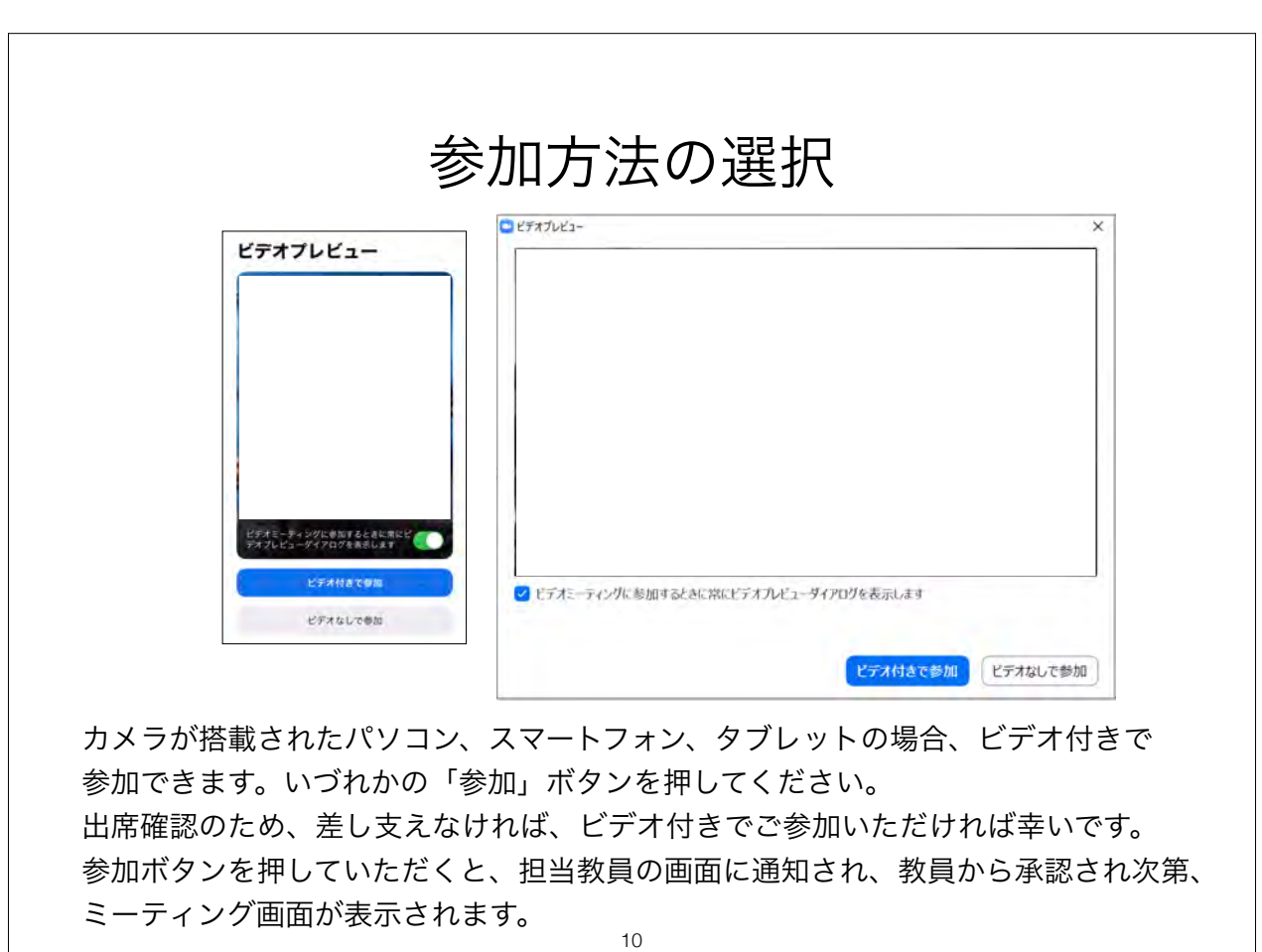

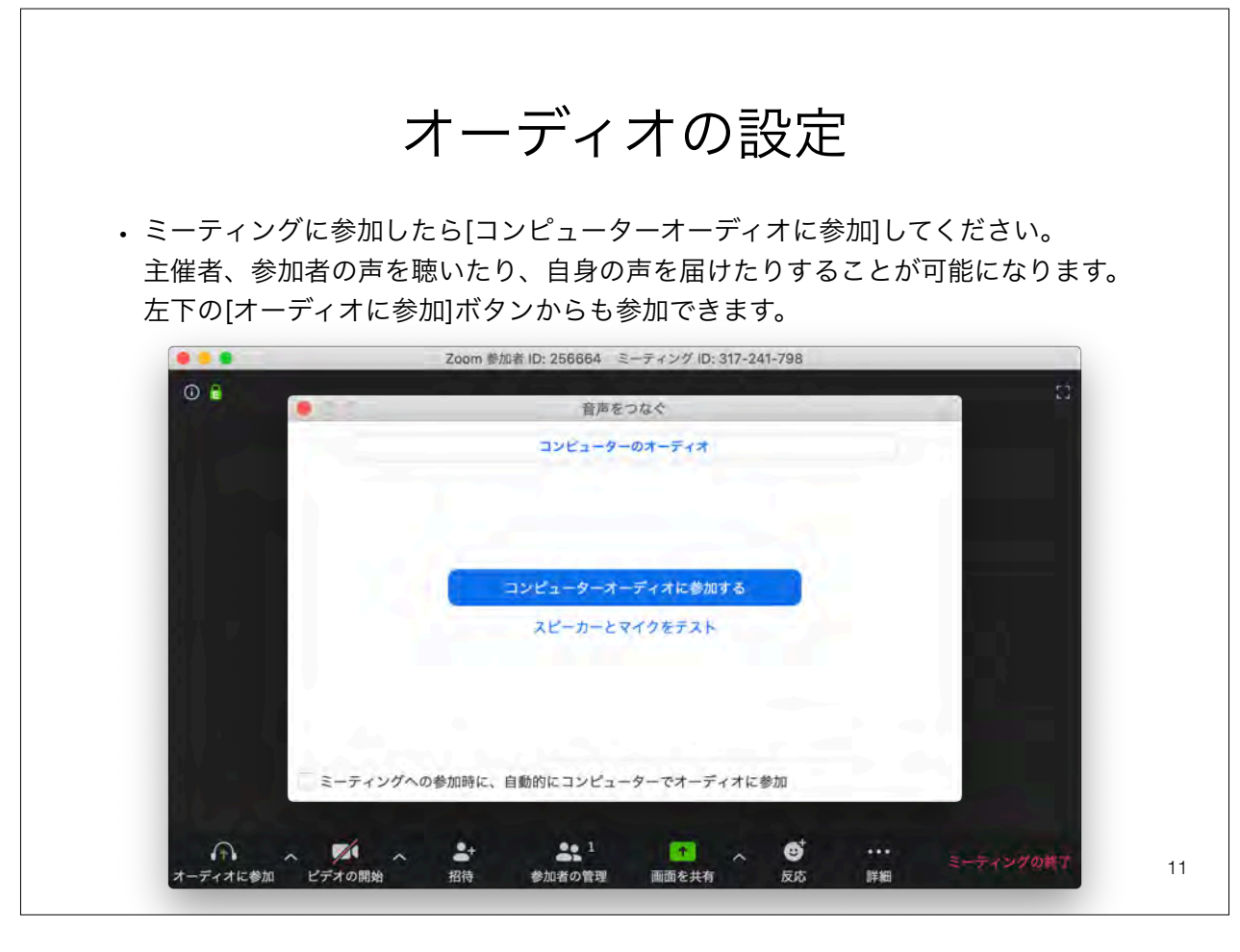

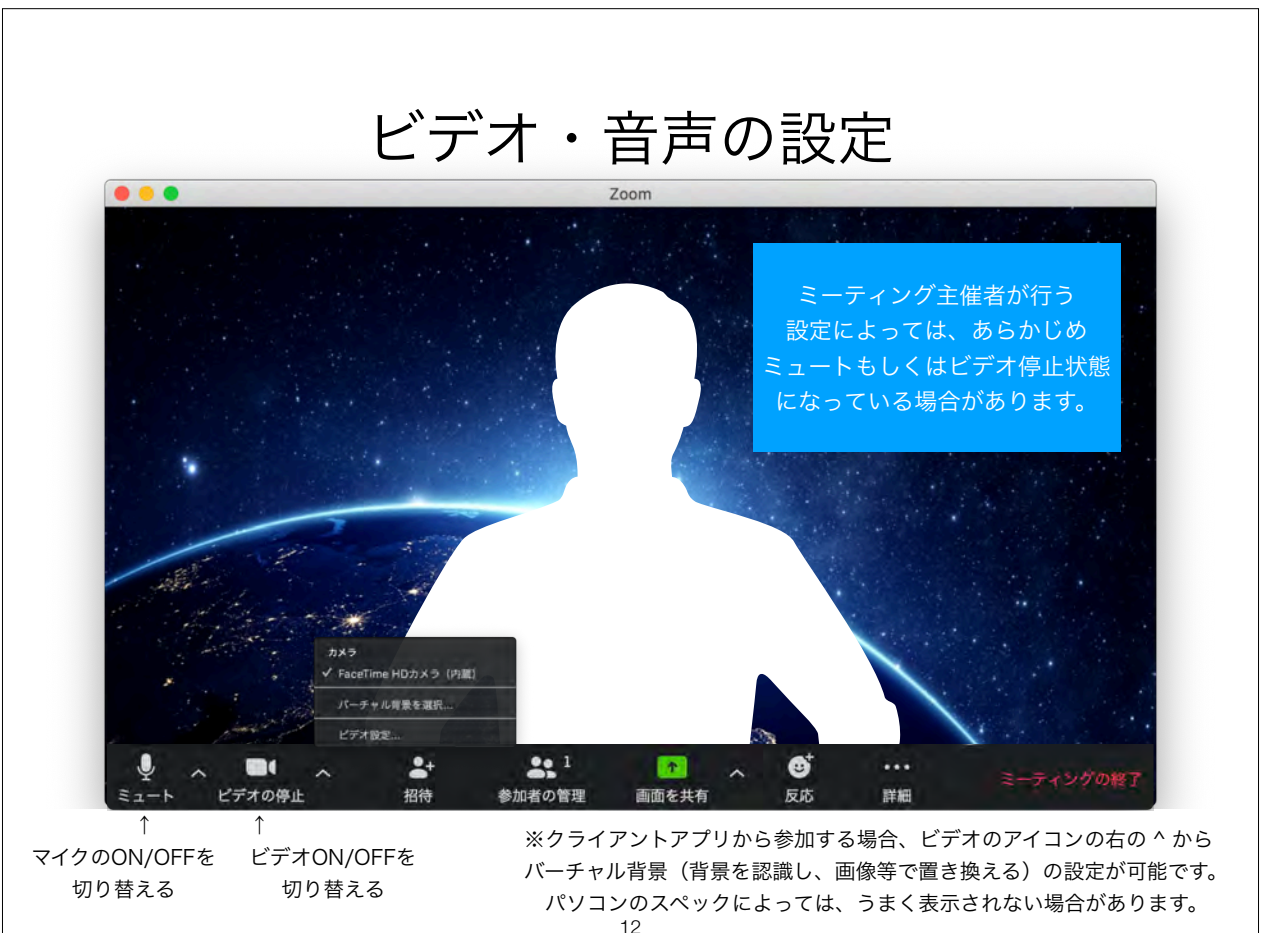

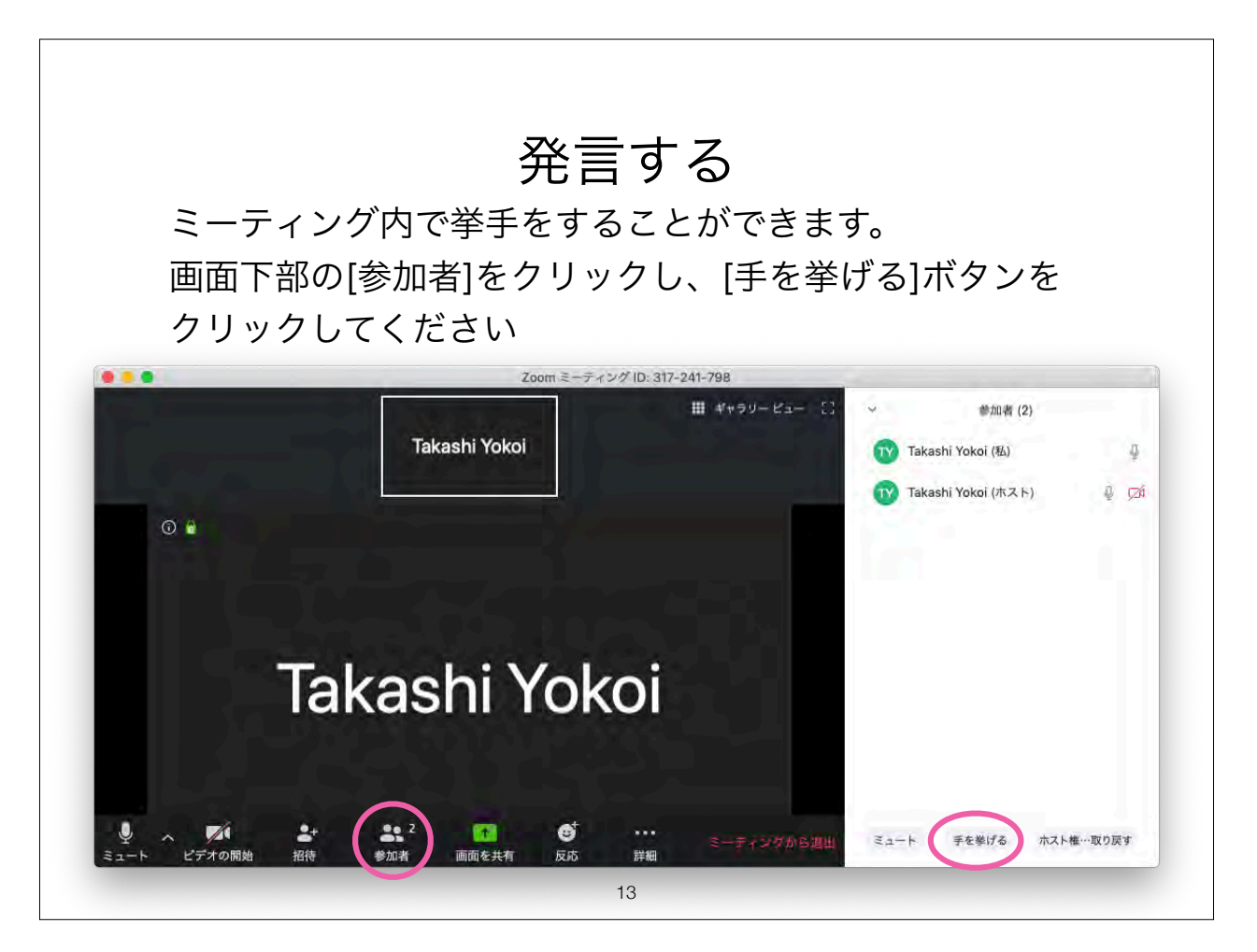

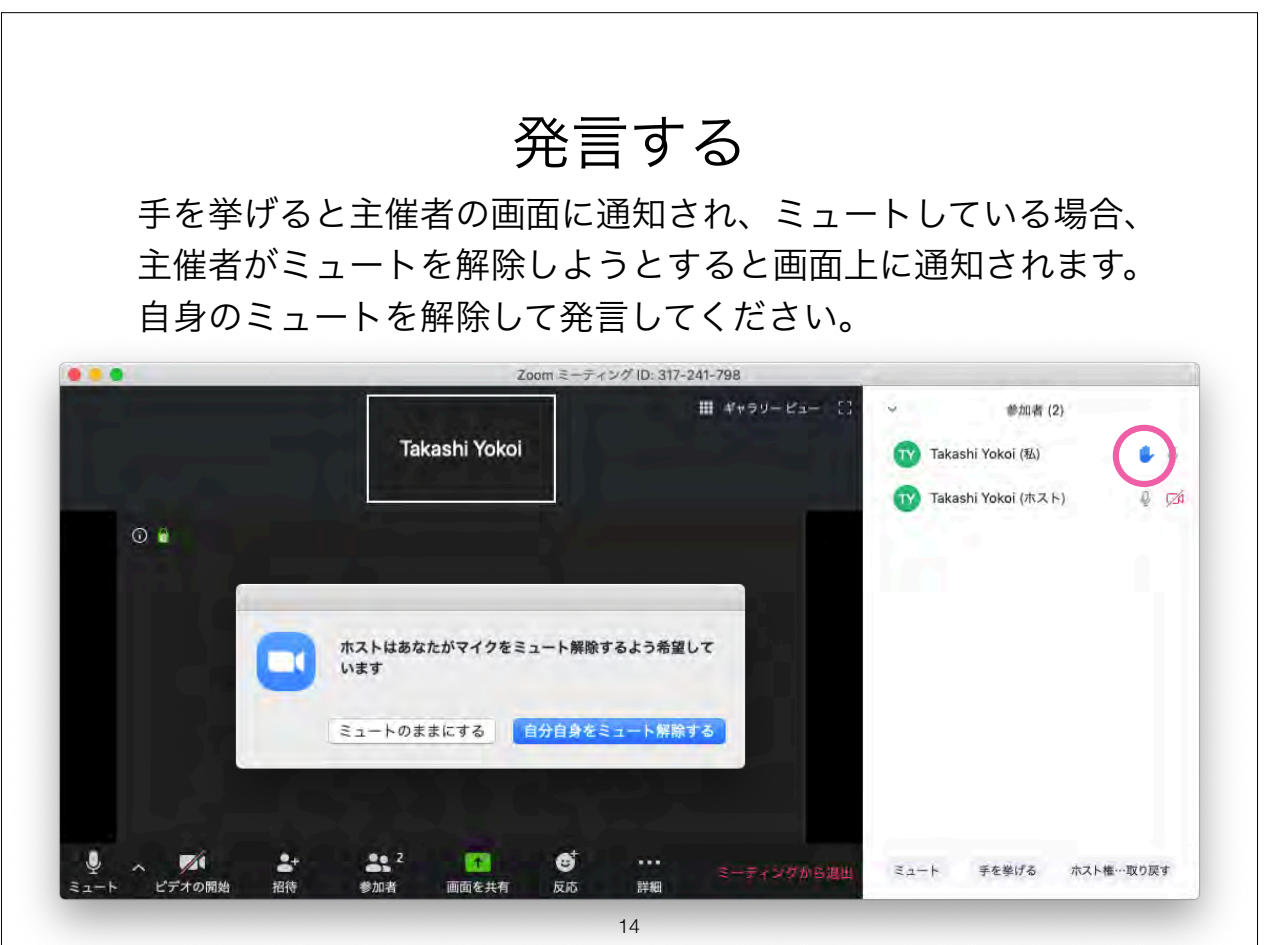

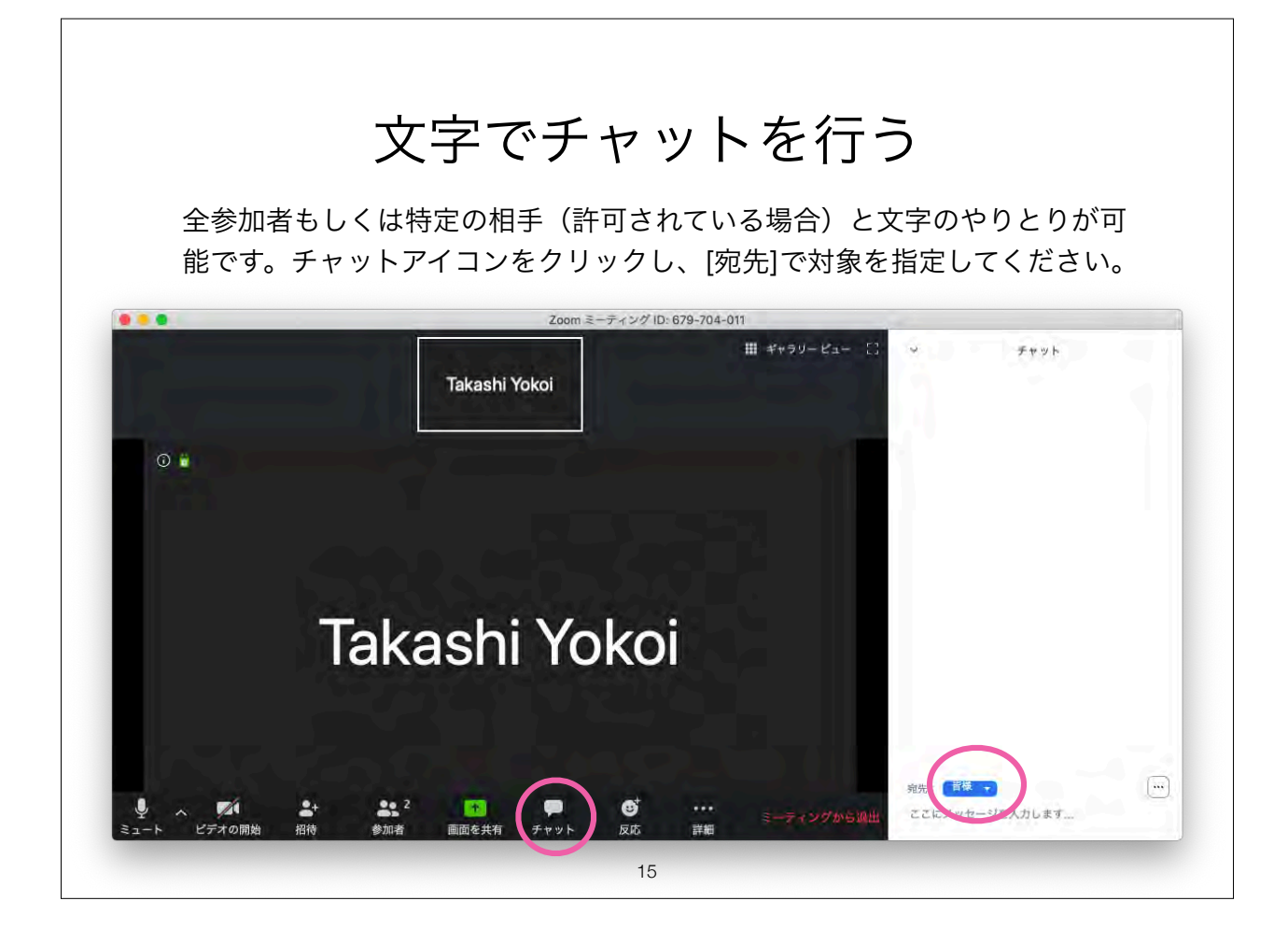

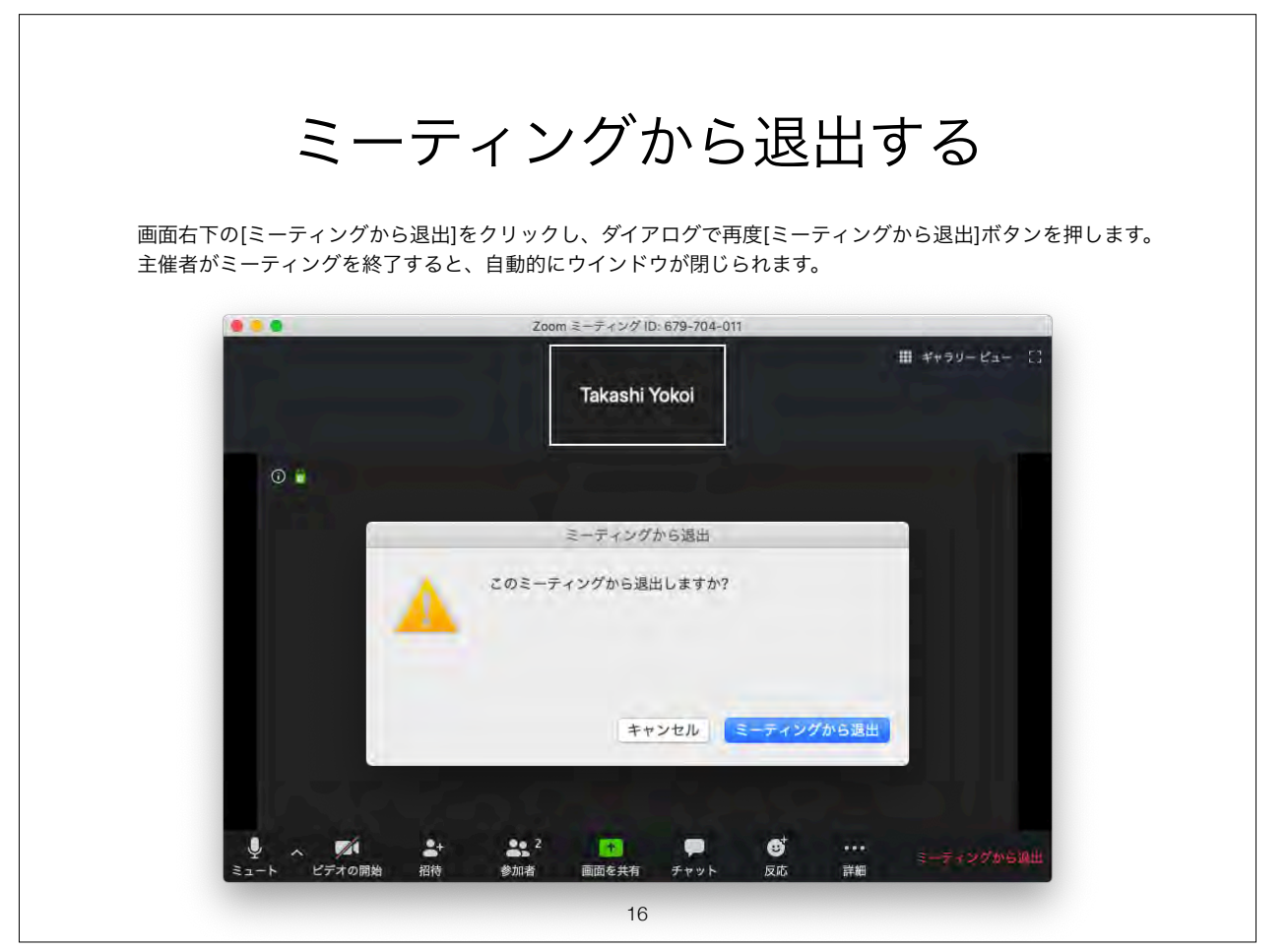